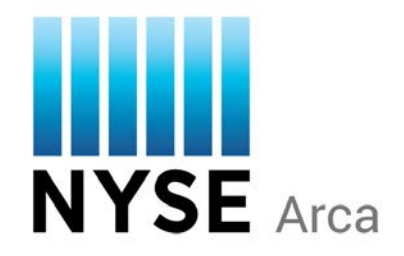

# **NYSE Arca UGW FIX Gateway Specification**

NYSE Arca Equities

August 25, 2016 Version 2.9

#### **Copyright Notice**

#### **Copyright Information**

NYSE Group, Inc. 2016 All rights reserved.

This document contains information of value to NYSE Group, Inc. It may be used only for the agreed purpose for which it has been provided. All proprietary rights and interest in this document and the information contained herein shall be vested in NYSE Group, Inc. and all other rights including, but without limitation, patent, registered design, copyright, trademark, service mark, connected with this publication shall also be vested in NYSE Group, Inc. No part of this document may be redistributed or reproduced in any form or by any means or used to make any derivative work (such as translation, transformation, or adaptation) without written permission from NYSE Group, Inc.

NYSE Group is a registered trademark of NYSE Group, Inc., a subsidiary of Intercontinental Exchange, Inc., registered in the European Union and the United States and Denmark. NYSE is a registered trademark and marques déposée of NYSE Group, Inc., a subsidiary of Intercontinental Exchange, Inc., registered in the European Union and the United States Argentina, Australia, Brazil, Canada, Chile, China P. Rep., Colombia, Czech Republic, Ecuador, European Union, Hungary, India, Indonesia, Israel, Japan, Kosovo, Liechtenstein, Malaysia, Mexico, ME, Nicaragua, Norway, Peru, Philippines, Poland, Russian Federation, Serbia, Singapore, South Africa, South Korea, Switzerland, Taiwan, Turkey, United States, Uruguay, Venezuela and Viet Nam. For more information regarding registered trademarks owned by Intercontinental Exchange, Inc. and/or its affiliated companies see https://www.intercontinentalexchange.com/terms-of-use.

*Other third party product names used herein are used to identify such products and for descriptive purposes only. Such names may be marks and/or registered marks of their respective owners.*

# **Preface**

## **Document Control**

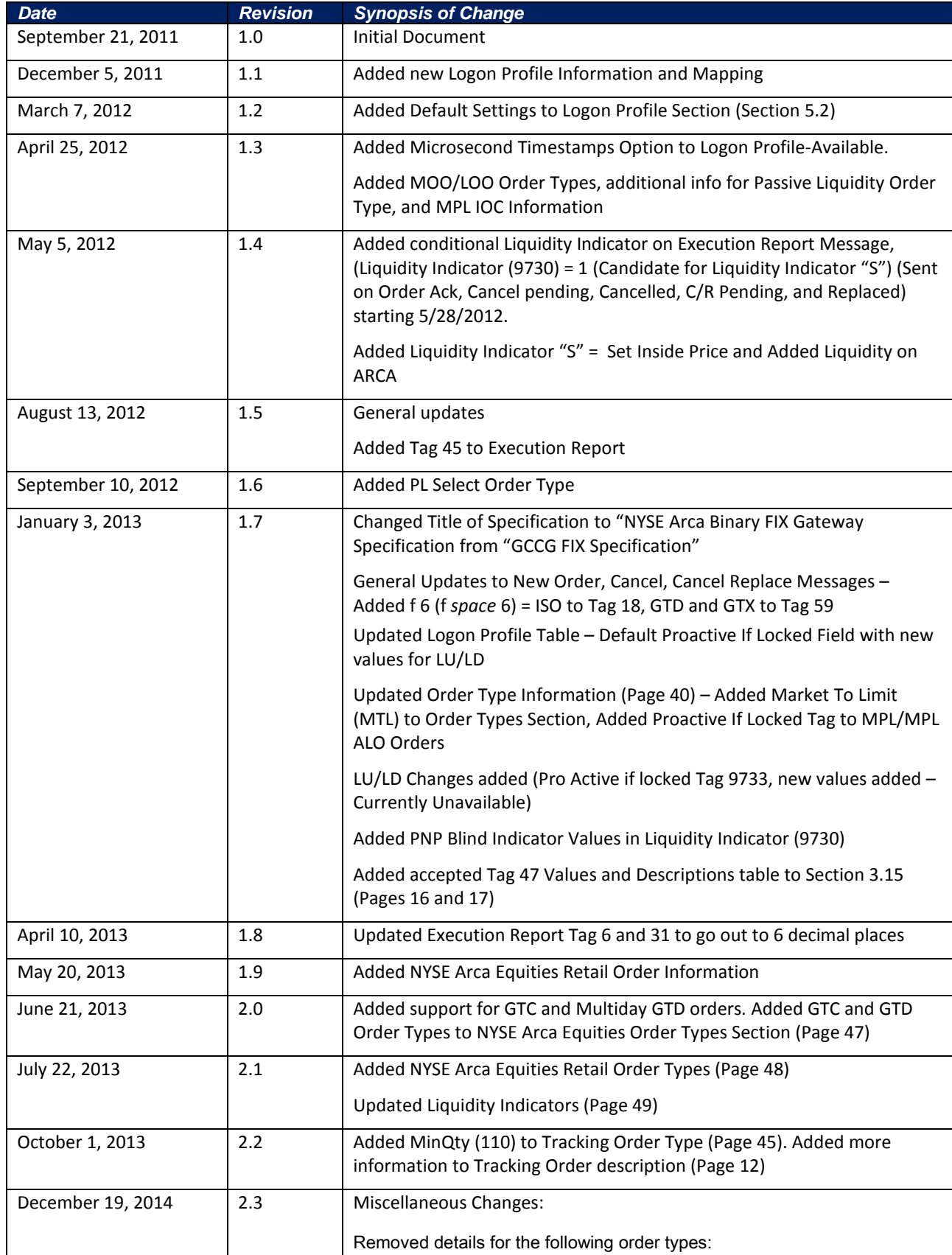

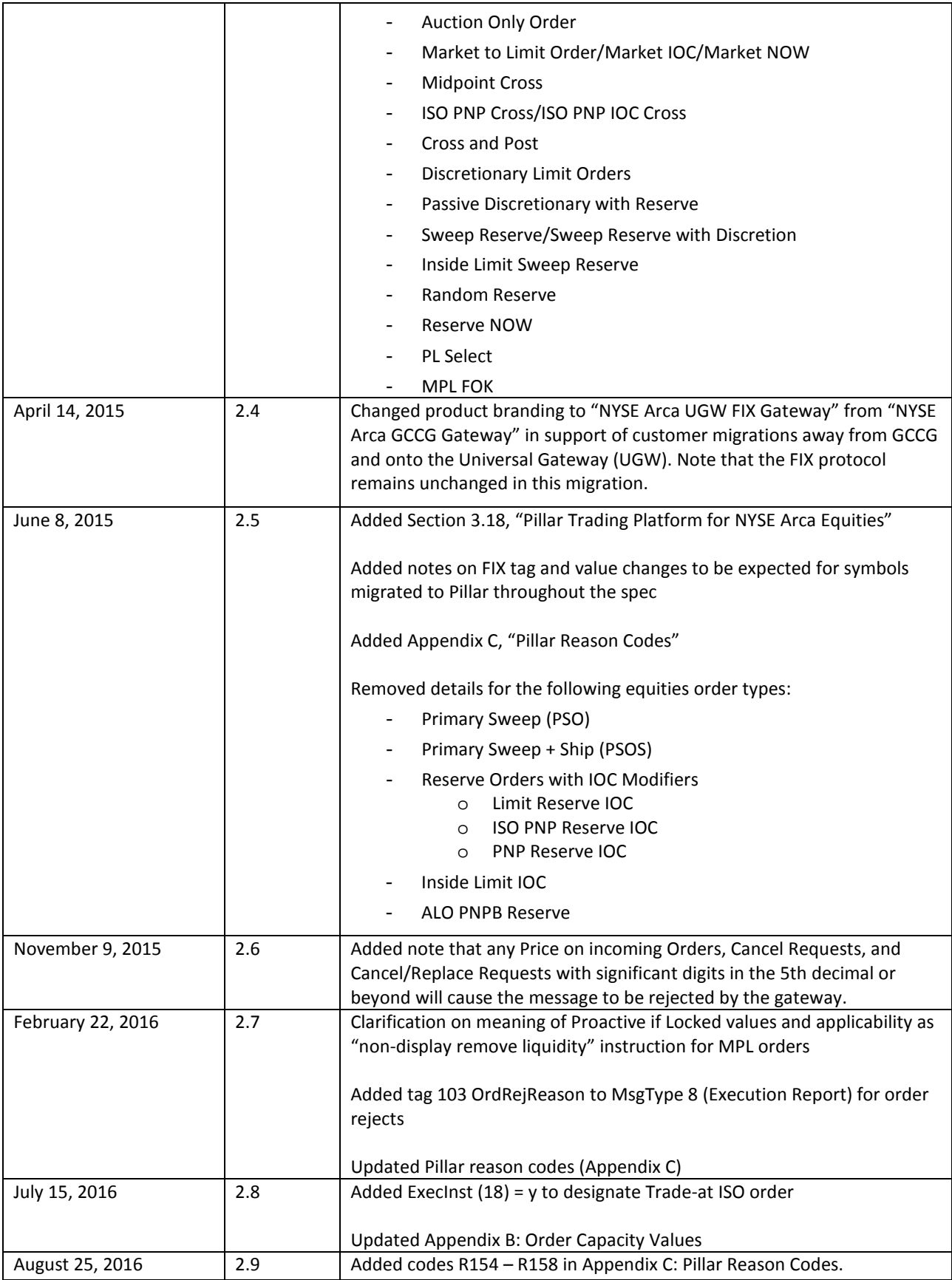

## **Contents**

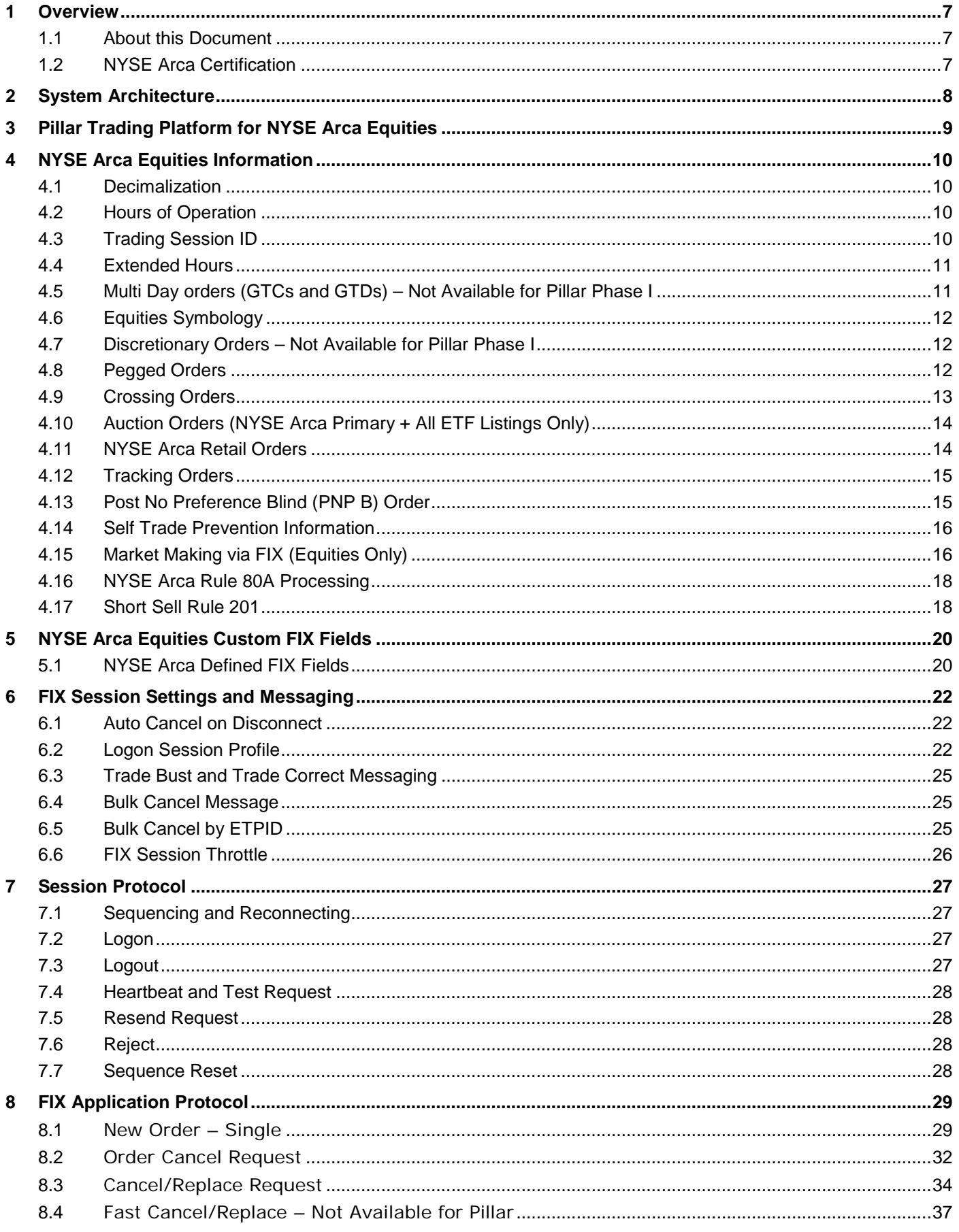

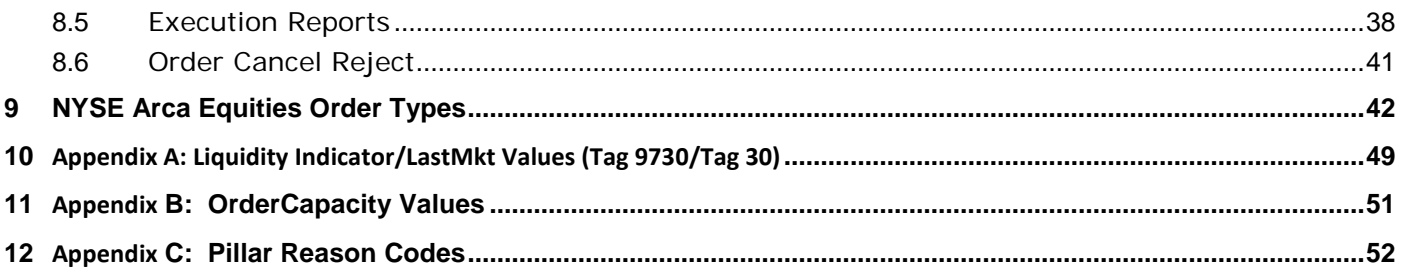

## <span id="page-6-0"></span>**1 Overview**

## <span id="page-6-1"></span>**1.1 About this Document**

This document describes the implementation of the FIX 4.2 Protocol used by the NYSE Arca Equities Exchange via the NYSE Arca UGW FIX Gateway.

This document assumes the reader thoroughly understands the FIX 4.2 protocol available at [http://www.fixprotocol.org/.](http://www.fixprotocol.org/) This document is not intended as a guide to constructing a FIX client. Rather, it is a checklist to ensure that a firm's FIX client, constructed according to the FIX 4.2 specification, will be compatible with the NYSE Arca UGW FIX Gateway on the ambiguous details of the FIX specification.

## <span id="page-6-2"></span>**1.2 NYSE Arca Certification**

NYSE Arca offers a FIX gateway testing environment that can be used for certification and by clients to test changes made to their FIX engines. This environment supports most Arca specialized order types and is available daily from 4:00 AM EST to 8:00 PM EST. Please send an email to [firmtesting@nyse.com](mailto:firmtesting@nyse.com) to obtain the appropriate connectivity information.

#### **Other Contacts**

The NYSE Market Support teams have a centralized phone number: +1 212-896-2830. Through this number, clients are able to reach all support contacts for Trading, Technical, Market Data and Client Relationship Services. Below are the options to quickly get you to the most appropriate team.

+1 212-896-2830

Option 1 - Trading Support

- Sub-Option 1 NYSE/NYSE MKT Equities
- Sub-Option 2 NYSE ARCA Equities / NYSE Bonds
- Sub-Option 3 NYSE Options

Option 2 - API Connectivity/Order Routing Support

- Sub-Option 1 Production support
- Sub-Option 2 UAT support

Option 3 - SFTI Network Operations and Colocation Support

Option 4 - Market Data Support

- Option 5 Client Relationship Services
- Option 6 Other technical support inquiries

## <span id="page-7-0"></span>**2 System Architecture**

Each client sends orders to their assigned session and port on the NYSE Arca UGW FIX Gateway. The NYSE Arca UGW FIX Gateway then routes the order to the appropriate destination.

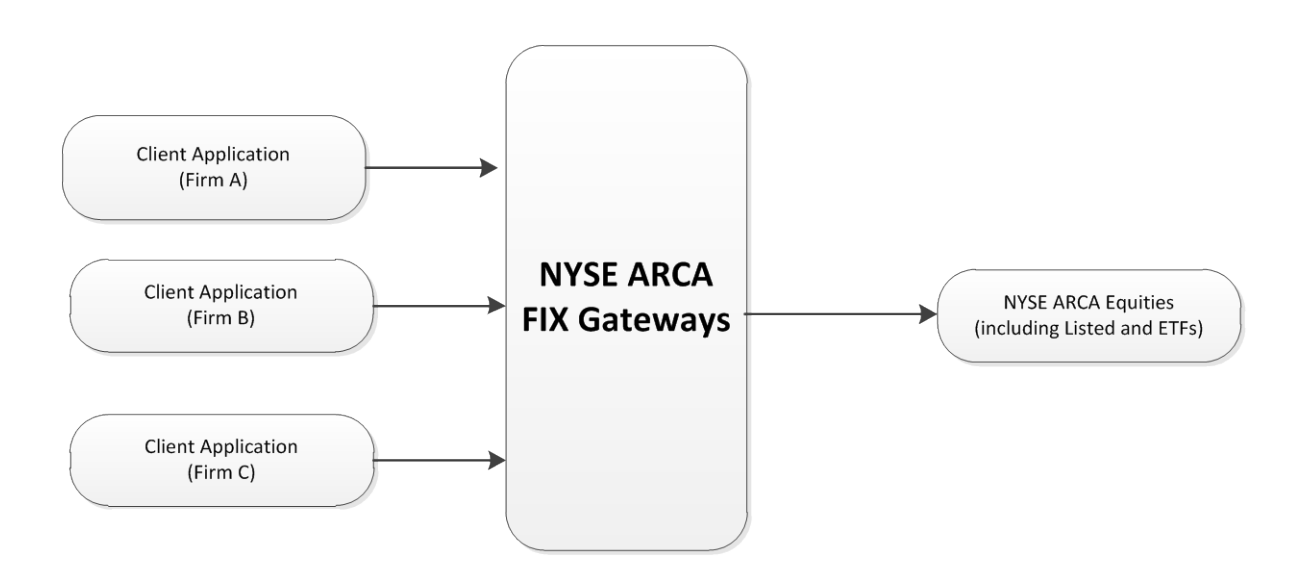

## <span id="page-8-0"></span>**3 Pillar Trading Platform for NYSE Arca Equities**

NYSE Arca Equities will be the first market to migrate to Pillar, our new integrated trading technology platform. During Phase I, customers will continue to connect to the existing NYSE Arca gateways and use existing messaging protocols.

However, there are changes to certain order types and messaging that will go into effect on a symbol-by-symbol basis, some indefinitely and some just for Phase I, as the Pillar matching engines are deployed. With regard to gateway messaging, the associated changes to FIX tags and values are indicated with notes throughout the equities sections of this gateway specification where applicable.

Please note that Pillar will enforce stricter validation of FIX tags rather than ignore them. Therefore, orders for symbols migrated to Pillar may not contain any FIX tags which are not outlined in this gateway specification. Such orders carrying unsupported FIX tags will be rejected.

For information on the functional changes to various order types that will take effect for symbols migrated to Pillar, please visit[: https://www.nyse.com/pillar](https://www.nyse.com/pillar)

## <span id="page-9-0"></span>**4 NYSE Arca Equities Information**

## <span id="page-9-1"></span>**4.1 Decimalization**

For all securities trading below \$1.00, Users will be able to submit orders in price increments of up to four decimal places. Previously, orders submitted in sub-pennies were truncated or rounded. NYSE Arca will also route to away market centers in price increments of up to four decimal places.

Opening/Closing Auctions:

- Opening and Closing Auctions may occur in sub-penny increments.
- Any imbalance after the Opening Auction will be released into the market for core trading.

Pegs:

- Pegs eligible for execution in sub-penny prices will not be rejected.
- If the NBBO is quoted in a sub-penny price, and if the final price of the peg (including the offset) calculates to greater than or equal to \$1.00, NYSE Arca will round or truncate to a penny based on the side of the market.
- If the NBBO is quoted in a sub-penny price, and if the final price of the leg (including the offset) calculates to under \$1.00, NYSE Arca will maintain the sub-penny price on the peg.

The following order types may not utilize sub-penny prices:

- Discretion of less than \$0.01.
- Offsets of any type of less than \$0.01.

**Clients are required to accept sub-penny values in execution reports sent by NYSE Arca. It is possible that a client can receive a price out to the 4th decimal place, or .1234. This may occur when an order is routed out to another exchange for price improvement.**

### <span id="page-9-2"></span>**4.2 Hours of Operation**

#### **Hours of Operation for NYSE Arca Equities Exchange**

- Opening limit Auction We start accepting orders for the auction at 3:30 AM
- Session 1 (Opening Session) 4:00 AM 9:30 AM
- Session 2 (Core Session) 9:30 AM 4:00 PM
- Session 3 (Late Session) 4:00 PM 8:00 PM

### <span id="page-9-3"></span>**4.3 Trading Session ID**

Firms have several options in identifying the TimeInForce parameters, it is highly recommended that firms using a combination of TradingSessionID values to specify the sessions for which participation is desired.

Orders may be entered at any time after 3:30 AM.

Session 1 (TradingSessionID value "P1") orders participate in:

- Opening Auction
- Session 1 (Opening Session)
- Limit Order Auction
- Expire at 9:30 AM

Session 2 (TradingSessionID value "P2") orders participate in:

• Market Order Auction

- Session 2 (Core Session)
- Expire at 4:00 PM

Session 3 (TradingSessionID value "P3") orders participate in:

- Session 3 (Late Session) Listed Equities
- Expire at 8:00 PM

#### **FIX Format of Trading Sessions:**

386=1 | 336=P1 (Early Session) 386=1 | 336=P2 (Core Session) 386=1 | 336=P3 (Late Session) 386=2 | 336=P1 | 336=P2 (Early and Core Sessions) 386=2 | 336=P2 | 336=P3 (Core and Late Sessions) 386=3 | 336=P1 | 336=P2 | 336=P3 (All three trading sessions)

TradingSessionID may be combined with a DAY order to provide accurate control of order execution. Combinations of TradingSessionID values may be used. For example, a DAY order might be specified with TradingSessionID values of "P1" "P2" and "P3".

DAY orders with no TradingSessionID qualifiers or other factors such as EffectiveTime default to being valid for Sessions 1 and 2 if placed between 3:30 AM and 4:00 PM, or will be rejected in the afterhours session.

### <span id="page-10-0"></span>**4.4 Extended Hours**

NYSE Arca introduced the concept of a "Day+" order, which spans all trading sessions. Day+ orders must be represented in one of two ways:

• Specify a TimeInForce of DAY (59=0) with NoTradingSessions(386)=3 and repeating TradingSessionID(336) values of "P1" "P2" and "P3" (386=3, 336=P1, 336=P2, 336-P3) .

• Specify a TimeInForce of GTD (59=6) and set an ExpireTime (Tag 126). When an order is set to be expired at the end of a trading session, the TradingSessionID fields should **always** be used. Note that ExpireTime is formatted in UTC (formerly GMT), and cannot be the same day as the order. As a result, 8:00 PM Eastern Time will be represented as midnight of the following calendar day (20080801-00:00:00). This link will help you determine which time zone you should send: <http://www.dxing.com/utcgmt.htm>.

NYSE Arca Exchange supports EffectiveTime, which enables customers to stage orders for execution at a later time. This feature is particularly useful for submitting orders between 7:30 and 9:30 AM, which will be eligible for execution at the 9:30 AM open. Alternately, firms may wish to submit DAY orders between 3:30 and 9:30 AM with a NoTradingSessions (386) =1 and a TradingSessionID (336) value of "P2".

## <span id="page-10-1"></span>**4.5 Multi Day orders (GTCs and GTDs) – Not Available for Pillar Phase I**

GTC and Multi-Day GTD Orders are now supported through the NYSE Arca UGW FIX Gateway. Please refer to order types section on how to send these order types.

To send multi day orders clients must send the following on their order messages:

- Good Till Cancel: TimeInForce (Tag 59) = 1 (GTC).
- Good Till Date: TimeInForce (Tag 59) = 6 (GTD).
- The ClOrdID (Tag 11) must begin with the date. **No exceptions**. The format of the ClOrdID must start with YYYYMMDD. Example: 11=20080623-XXXXXXX or 11=20080623XXXXXXX.

## <span id="page-11-0"></span>**4.6 Equities Symbology**

Orders for instruments with suffixes (different classes of stock, preferred stock, etc.) can be sent in one of two ways:

- Symbol and Suffix notation (i.e. 55=VIA 65=B, 55=AA 65=PR and 55=IBM 65=PRA)
- Comstock notation (i.e. "VIA.B" "AA-" and "IBM-A")

The FIX field for symbol suffixes is SymbolSfx (65). On all execution reports, symbols will be reported in Symbol and Suffix notation.

#### **Symbology Reference for NYSE Arca Equities**

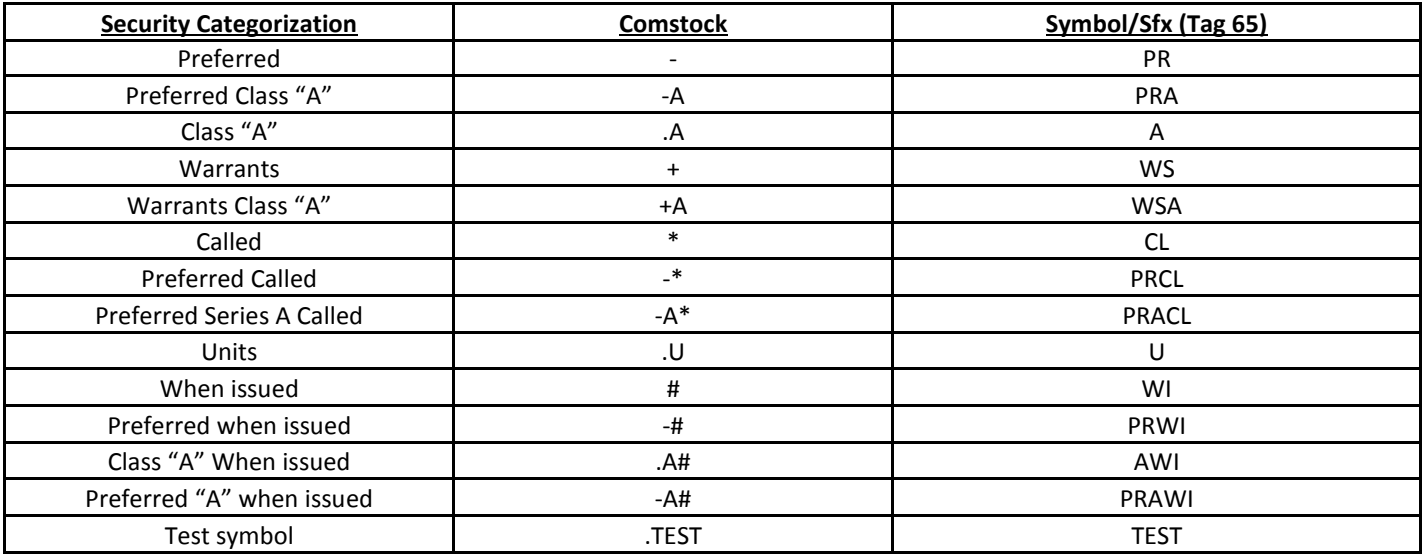

### <span id="page-11-1"></span>**4.7 Discretionary Orders – Not Available for Pillar Phase I**

Discretionary orders have both a displayed price and a discretionary price. For example, a limit order to buy with a displayed price of 50 and a discretionary price of 50 ¼ is represented as:

Price = 50 DiscretionInst (388) = 0 DiscretionOffset (389) = 0.25

Note that DiscretionOffset is signed, and is always added to the displayed price to produce the discretionary price. As a result, when selling, the DiscretionOffset is negative. For example, a limit order to sell with a displayed price of 50 and a discretionary price of 49 ¾ is represented as:

Price  $= 50$ DiscretionInst (388) = 0 DiscretionOffset (389) = -0.25

### <span id="page-11-2"></span>**4.8 Pegged Orders**

A variety of Pegged orders are currently offered on the Equities exchanges, specifying OrdType = Pegged (P) with an ExecInst (18) of P will indicate a Market Peg where an order to buy is pegged to the offer and an order to sell is pegged to the bid. An ExecInst (18) of R will indicate a Primary Peg where an order to buy is pegged to the bid and an order to sell is pegged to the offer. On a Market Peg, the price of the order must be pegged to an offset from the bid or the offer (this is optional for the Primary Peg). This is accomplished through the PegDifference (211) field. On a Primary Peg, when pegging to the offer (selling) you must specify a positive value in PegDifference (211) and when pegging to the bid

(buying) you must specify a negative value in PegDifference (211). On a Market Peg, when pegging to the offer (buying) you must specify a negative value in PegDifference (211) and when pegging to the bid (selling) you must specify a positive value in PegDifference (211). A limit price may be set on a pegged order to prevent the order from following the NBBO past a certain price. This is done using the Price (44) field. Pegged orders can also be combined with DiscretionInst (388) and DiscretionOffset (389) to specify a hidden price range as well as MaxFloor (111) to indicate hidden volume.

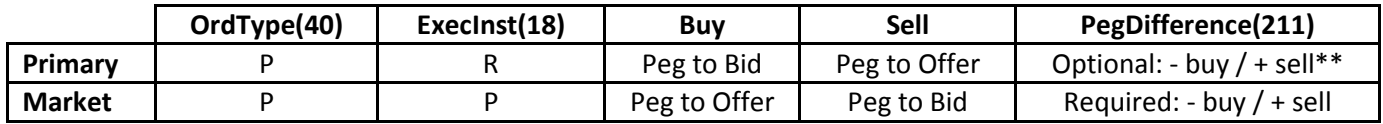

\*\*Note: For symbols migrated to Pillar, PegDifference will not be available on Primary Peg orders, and if sent will be rejected.

## <span id="page-12-0"></span>**4.9 Crossing Orders**

A Crossing order is represented as a single FIX order with Side = Cross (8) or Cross Short (9). For example, a broker wants to cross 1000 shares of stock at a price of 50. This is sent as a Limit order with Side = Cross. On the Listed Exchanges, Cross orders can also be combined with TimeInForce (59) =3 for IOC or ExecInst (18) =6 for Post no preference. Cross orders can behave in a number of ways. Please note that any Cross with a TimeInForce (59) =3 will never interact with the book and a Cross with ExecInst (18) =6.

- The Exchange allows the broker to cross the shares. In this case, the Execution Report would show a trade with Side = Cross, LastShares = 1000, and LastPx = 50. No shares are traded with the Exchange; the broker is allowed to cross those 1000 shares internally at the price of 50.
- The Exchange trades one side of the cross, for the entirety of the volume. For instance, the broker may receive two Execution Reports, one with Side = Buy, LastShares = 400, LastPx = 49.875, and one with Side = Buy, LastShares = 600, LastPx = 50. In this case, the broker bought all 1000 shares from the Exchange. The order is considered filled, even though the broker may need to make a sale for 1000 shares in the account of the party wishing to be on the selling side of the cross. The remainder of the Cross can be posted to the book by specifying ExecInst (18) =6 and TimeInForce (59) =5.
- The Exchange trades part of one side of the cross, and allows the broker to cross the remainder of the shares. For instance, the broker may receive two Execution Reports, one with Side = Buy, LastShares = 400, LastPx = 49.875, and one with Side = Cross, LastShares = 600, LastPx = 50. In this case, the broker bought 400 shares from the Exchange, and is allowed to cross 600 shares internally at a price of 50. The order is considered filled, even though the broker may need to make a sale for 400 shares in the account of the party wishing to be on the selling side of the cross. The remainder of the Cross can be posted to the book by specifying ExecInst (18) =6 and TimeInForce (59) =5.

Due to the dual-sided nature of the above Cross orders, an extension is being made to Rule80A to indicate differences in capacity between the buying and selling side of the Cross order.

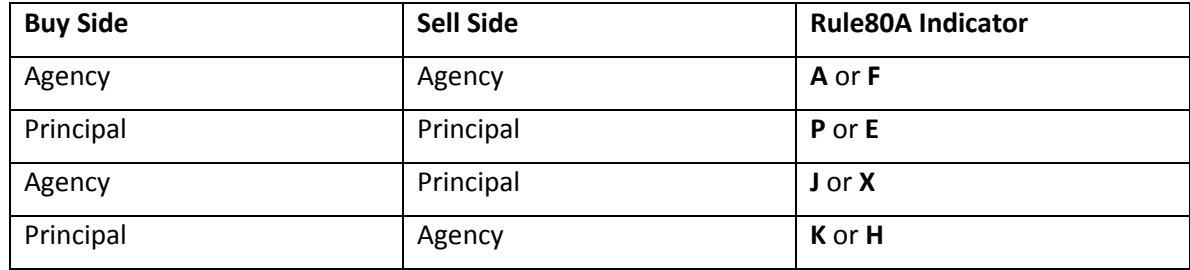

## <span id="page-13-0"></span>**4.10 Auction Orders (NYSE Arca Primary + All ETF Listings Only)**

NYSE Arca offers both early and late auctions for **NYSE Arca Primary Listings and All ETF Listings only**. The schedule for these auctions is listed below.

- **Early Limit Order Auction – 4:00 AM EST**
- **Opening Market & Limit Order Auction – 9:30 AM EST**
- **Closing Market & Limit Order Auction – 4:00 PM EST**

Please note that there will be a freeze one minute before each auction. Orders cannot be cancelled during this time, and new orders that increase the imbalance will be rejected.

#### **Market on Open (MOO)/Limit On Open (LOO) Orders**

MOO/LOO orders participate in the opening auction only. Any quantity not executed in the opening auction will be immediately cancelled back to the customer.

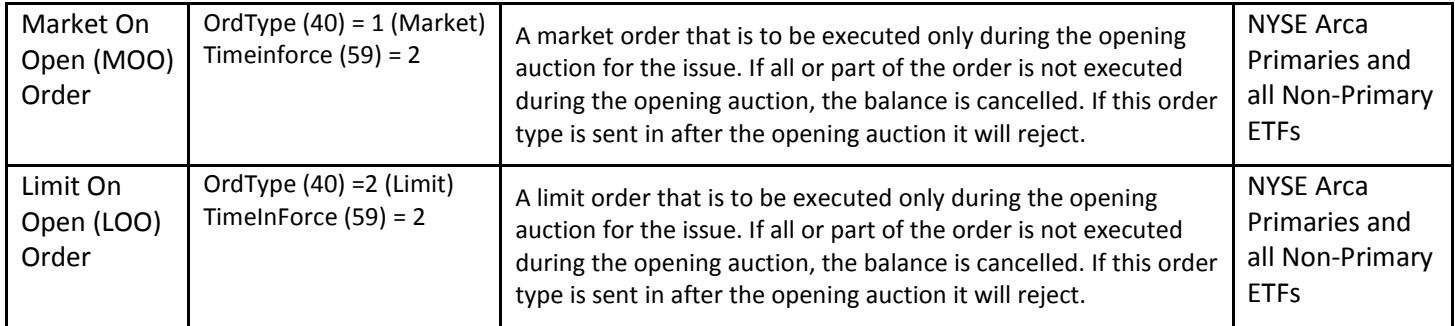

#### **Closing Auction**

To place an order in the late auctions (valid only for NYSE Arca primary symbols and all non-primary ETFs) specify OrdType (40) =5 (Market on close) or OrdType (40) =B (Limit on close). Using these tags will indicate that an order is to participate ONLY in the appropriate auction and expire if not filled. Any straight limit order placed before the limit order auctions will participate and stay live if not executed. Any straight market order placed before the early market order auction will participate and stay live if not executed. Market orders are not valid after the late market order auction.

## <span id="page-13-1"></span>**4.11 NYSE Arca Retail Orders**

To qualify for the Retail Order Tier, an ETP Holder is currently required to designate certain of its order entry ports at the Exchange as "Retail Order Ports" and attest, in a form and/or manner prescribed by the Exchange, that all orders submitted to the Exchange via such Retail Order Ports are Retail Orders. An ETP Holder must designate its Retail Order Ports no later than the fifth trading day of the month in which the desired change is to become effective.

The Exchange proposes to provide an additional method for ETP Holders to designate orders as Retail Orders. Specifically, the Exchange proposes to allow ETP Holders to designate orders as "Retail Orders" on an order by order basis by using a tag in the order entry message. An ETP Holder may designate Retail Orders by **entering the value "RET" in FIX Tag 50: SenderSubID**. To be eligible for Retail Pricing Tier an ETP Holder must attest, in a form and/or manner prescribed by the Exchange, that all orders identified within the order entry message are Retail Orders.

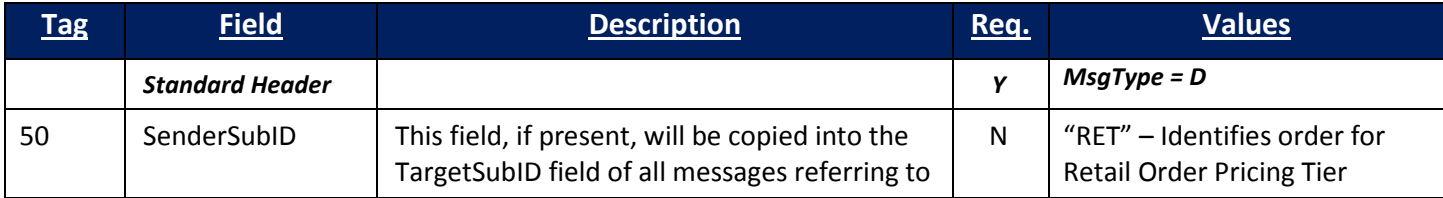

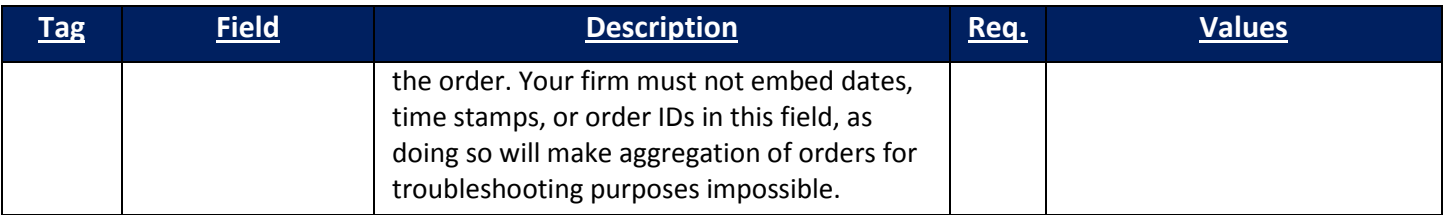

To qualify as a "Retail Order," an order:

- Must be an agency order that originates from a natural person,
- Must be submitted by an ETP Holder with no change to the terms of the order with respect to price or side of market, and
- Cannot originate from a trading algorithm or any other computerized methodology.

As noted above, an ETP Holder that wishes to qualify for the Retail Order Tier must attest that all orders submitted to the Exchange through Retail Order Ports or identified within the order entry message, as applicable, are qualified Retail Orders. The Exchange also requires that ETP Holders have certain written policies and procedures in place that are reasonably designed to assure that the Retail Order requirements are met. Retail Orders will be counted towards a firm's total volume to qualify for pricing tiers. However, only orders sent via the Retail Order Port or designated within the order entry message can qualify for the Retail Order Tier rebate. Orders that qualify for the Retail Order Tier cannot qualify for the Tape B or C Step-up Tier or Tape C Step-up Tier 2 in the same month

## <span id="page-14-0"></span>**4.12 Tracking Orders**

The Tracking Limit order executes against orders that are about to route away from ARCA when the leaves quantity is less than or equal to the size of the tracking limit order. If the leaves size of the contra order is greater than the size of the Tracking Limit order then the Tracking limit order will not be executed.

For example, if a tracking order was entered for 1,000 shares and the leaves quantity of a contra order was 1,001, then the order would be routed and not interact with the tracking order.

Tracking Limit orders will execute only if the price of the Tracking Limit order is equal to or better than the price of the away markets that we are about to route to and will execute at the price of the NBBO. Tracking Limit orders are blind so a quote will not be posted.

The Exchange proposes to amend Rule 7.31(f) to add optional functionality so that the ETP Holder that submits the Tracking Order may designate a minimum execution size for a Tracking Order. Using the same example as above, if the ETP Holder that submitted the Tracking Order to buy for 1,000 shares sets a minimum quantity of 200 shares, it will only execute against eligible contra-side interest that is 200 to 1,000 shares in size at the same price. As proposed, if the Tracking Order with a minimum size requirement is executed but not exhausted and the remaining portion of the Tracking Order is less than the minimum size requirement, the Exchange would cancel the Tracking Order. So if the Tracking Order for 1,000 shares has a minimum quantity of 200 shares, and receives an execution of 900 shares, because the remaining portion (100 shares) is less than the minimum execution quantity, it would be cancelled.

#### **Example:**

NBBO= \$0.98-\$1.01 Tracking Order to sell 1000 shares @ \$1.00 with a Min. Qty. of 500 shares Order to buy 600 shares @ \$1.01 Tracking order sells 600 shares  $\omega$  \$1.01 (NBO) and cancels the balance because the balance of 400 shares is less than its Minimum Quantity of 500 shares.

## <span id="page-14-1"></span>**4.13 Post No Preference Blind (PNP B) Order**

If the price of the PNP B Order is at or through a protected quote, the PNP+ will go blind and will be placed on the book at the price of the contra quote. Marketable Contra Orders will execute first against the PNP B then the rest of the book. When the PBBO moves away from the price of the PNP B but the prices continue to overlap; the PNP B will

remain blind but adjust its price to the PBBO. PNP B Orders will be ranked in time priority regardless of the price of the order when they are blind.

## <span id="page-15-0"></span>**4.14 Self Trade Prevention Information**

Four Self-Trade Prevention (STP) modifiers are available to NYSE Arca users. The STP modifiers allow firms to prevent two orders with the same ETP ID from executing against each other. ETP Holders may elect to add the STP modifiers to orders at the ETP ID level.

#### **STP Cancel Newest (STPN)**

An incoming order marked with the STPN modifier will not execute against opposite side resting interest marked with any of the STP modifiers from the same ETP ID. The incoming order marked with the STPN modifier will be cancelled back to the originating ETP ID. The resting order, which otherwise would have interacted with the incoming order by the same ETP ID, will remain on the NYSE Arca Book.

#### **STP Cancel Oldest (STPO)**

An incoming order marked with the STPO modifier will not execute against opposite side resting interest marked with any of the STP modifiers from the same ETP ID. The resting order, which otherwise would have interacted with the incoming order by the same ETP ID, will be cancelled back to the originating ETP ID. The incoming order marked with the STPO modifier will remain on the NYSE Arca Book.

#### **STP Decrement and Cancel (STPD)**

An incoming order marked with the STPD modifier will not execute against opposite side resting interest marked with any of the STP modifiers from the same ETP ID. If both orders are equivalent in size, both orders will be cancelled back to the originating ETP IDs. If the orders are not equivalent in size, the equivalent size will be cancelled back to the originating ETP IDs and the larger order will be decremented by the size of the smaller order with the balance remaining on the NYSE Arca Book.

#### **STP Cancel Both (STPC)**

An incoming order marked with the STPC modifier will not execute against opposite side resting interest marked with any of the STP modifiers from the same ETP ID. The entire size of both orders will be cancelled back to originating ETP ID.

#### **General Notes**

- STP modifiers are intended to prevent interaction between the same ETP ID.
- STP modifiers must be present on both the buy and the sell order in order to prevent a trade from occurring and to effect a cancel instruction.
- An incoming STP order cannot cancel through resting orders that have price and/or time priority.
- When an order with an STP modifier is entered it will first interact with all available interest in accordance with the Order Ranking and Display process pursuant to Exchange Rule 7.36.
- If there is a remaining balance on the order after trading with all orders with higher priority, it may then interact with an opposite side STP order in accordance with the rules established above.
- In situations where there are multiple STP orders resting in the NYSE Arca Book, an incoming STP order will only interact with the first resting STP order that it encounters.
- Incoming STP orders that are priced through the price of a resting STP order may cancel the resting order as long as no other non-STP orders have priority. Additionally, orders marked with one of the STP modifiers will not be prevented from interacting during any Auction process as defined by Rule 7.35.

## <span id="page-15-1"></span>**4.15 Market Making via FIX (Equities Only)**

#### **Q Orders and Oddlot Dealers**

ETP Holders that are registered as Market Makers for a given security may, through arrangement with NYSE Arca, use FIX to post quotations to make markets. ETP Holders post their quotes via Q Orders, and trades occur against them.

A Q Order in FIX is represented by the non-standard use of "q" (lower-case Q) as the OrdType (40).

Clients will be required to specify the trader name for the Market Maker in the SenderSubID (50)

Clients may also post auto-refreshing quotes\* by specifying MaxFloor (111) =display/fill size in conjunction with DiscretionInst (388) =0 and DiscretionOffset (389) =delta.

Example:

A Market Maker enters a buy "Q" order at 25 with an OrderQty (38) = 2000 MaxFloor (111) =500 and DiscretionOffset=.- 05 the order will post 500 shares, if 500 shares are filled the order will refresh at the same quantity but at a price of 24.95. This will continue until the entire quantity on the order is filled.

DiscretionOffset must be negative for buys and positive for sells.

#### **Passive Liquidity Orders (PL)**

NYSE Arca is pleased to announce the expansion of Passive Liquidity ("PL") order type to all NMS symbols and all Exchange Trading Permit ("ETP") holders. Previously, the use of Passive Liquidity orders was limited to Lead Market Makers in NYSE Arca listed securities. Beginning on Monday, May 28, 2012, any ETP holder may enter a Passive Liquidity order in any symbol traded on NYSE Arca.

The PL Order is a non-displayed order that takes priority ahead of the NYSE Arca display book if the price of the PL Order is at least one penny better than the best NYSE Arca displayed price. At a price, the PL Order loses priority to all displayed interest.

In issues where NYSE Arca is the primary listings market and there is a Lead Market Maker, the Passive Liquidity Order will be available to the Lead Market Maker only; provided, however, that a buy (sell) Passive Liquidity Order in such instance shall execute against an incoming sell (buy) marketable order only if one of the following conditions are met: (a) the NYSE Arca Book is at the national best bid (offer) and the Lead Market Maker has a displayed bid (offer) equal to the NYSE Arca Marketplace best bid (offer) with a quoted size at least as large as the total size of the incoming marketable sell (buy) order against which the Passive Liquidity Order would trade; or (b) the NYSE Arca Book is at the national best bid (offer) and the Lead Market Maker has a displayed bid (offer) \$0.01 below (above) the NYSE Arca Marketplace best bid (offer) with a quoted size at least twice as large as the total size of the incoming marketable sell (buy) order against which the Passive Liquidity Order would trade; or (c) where the NYSE Arca Book is not at the national best bid (offer) AND the price of the Passive Liquidity Order is at least \$0.01 higher (lower) than the NYSE Arca Book best bid (offer) AND the incoming marketable order is not designated as an "inter-market sweep" order per Regulation NMS. A Passive Liquidity Order shall not execute if it is priced below other orders in the NYSE Arca Book or if the NYSE Arca Book is at the national best bid (offer) and the Lead Market Maker does not have a displayed order within \$0.01 of the NYSE Arca Marketplace best bid (offer).

#### **Midpoint Passive Liquidity (MPL) Order**

As in the Passive liquidity order, MPLs are not displayed. MPLs will be executable at the midpoint of the NBBO down to 3 decimal places if necessary when the spread is an odd number. They do not receive price improvement. They will generally interact with all order types including contra MPLs but excluding Cross Orders, Directed Orders and Non-Displayed orders in certain circumstances. MPL Orders will be ranked in time priority for the purposes of execution as long as the midpoint is within the limit range of the order. MPL orders will have a minimum entry size of 100 shares and can have an optional Minimum Execution Size (MES) condition, it's not required though. **NOTE:** If you do not want to interact with Midpoint Liquidity orders, send Tag 9416=0 on your New Order Single (35=D) Message. This is only available when NOT sending an MPL order.

## <span id="page-17-0"></span>**4.16 NYSE Arca Rule 80A Processing**

Listed orders must contain the Rule80A field.

Orders sent to NYSE Arca Equities that contain the following capacity flags in the "Rule80A" FIX field will be eligible for routing to the NYSE for execution if the 80(a) curbs are not in place. Since "D" and "M" flagged orders will never be routed to the NYSE when 80(a) curbs are in place, Buy-or Sell+ indicators on these orders will be ignored.

- D = Program Trade, Index Arbitrage, Member as Principal.
- M = Program Trade, Index Arbitrage, member as Agent for Unaffiliated Member.

Although orders that contain "D" or "M" capacity flags will be rejected by the NYSE when 80(a) curbs are in place, NYSE Arca will continue to process these orders routing to other markets.

Orders sent to NYSE Arca Equities that contain the following capacity flags in the "Rule80A" FIX field will always be eligible for routing to the NYSE for execution.

C = Program Trade, Non-Index Arbitrage, Member as Agent for Unaffiliated Member.

N = Program Trade, Non-Index Arbitrage, Member as Agent for Unaffiliated Member.

All the above capacity flags (D, M, C and N) should only be used by ETPID Holders that are also NYSE member firms and plan on reporting these transactions on the Daily Program Trade Report.

#### Capacity Flags NOT Routed to the NYSE

NYSE Arca will not route orders that contain the following capacity flags in the "Rule80A" FIX field to the NYSE. Instead, orders that contain these capacity flags will be routed to the NYSE or other listed markets through RegNMS routing linkages.

J = Program Trade, Index Arbitrage, Individual Investor.

- U = Program Trade, Index Arbitrage, Other Agency.
- K = Program Trade, Non-Index Arbitrage, Individual Investor.
- Y = Program Trade, Non-Index Arbitrage, Other Agency.

#### **Notes:**

**For Orders with Side: Cross SSX (A): must be E, F, H, or X Cross and Cross SSH (8, 9): must be A, P, J, or X**

**When sending Cancel Replace, the Rule80A must be the same as original Order**

## <span id="page-17-1"></span>**4.17 Short Sell Rule 201**

The SEC has a new rule requiring NYSE Arca to prevent the execution or display of a short sale order at a price that is less than or equal to the current national best bid if the price of that covered security decreases by 10% or more from the security's closing price as determined by the listing market as of the end of regular trading hours on the prior day.

In the event that this scenario occurs NYSE Arca will modify the price of the incoming short sale order to a penny higher than the 10% limit before accepting it. Short sale orders that fall within this category, but were already open on Arca, will remain so.

The entering firm can opt for rejection of their orders if Rule 201 is activated by indicating "S" in the Side Field (tag 54) of their New Order message. **Customer will receive 54=5 (Short Sell) on Order Ack, Pending Cancel, Order Killed (Cancelled), Pending Replace, Replaced messages for orders submitted with 54=S.**

#### **Notes on Cancel/Replace and Cancel for "S" Side Orders:**

- If Cancel/Replacing an "S" side order, you must send "S" for the side in the Cancel/Replace message. The side cannot be changed to a Sell, Sell Short, or Sell Short Exempt.
- If cancelling an "S" side order, you can send either "S" or "5" for side in the cancel message. The side cannot be changed to a Sell, or Sell Short Exempt.

## <span id="page-19-0"></span>**5 NYSE Arca Equities Custom FIX Fields**

## <span id="page-19-1"></span>**5.1 NYSE Arca Defined FIX Fields**

The following FIX fields have been added or created due to customer demand. They are used to assist customers in trade reconciliation and also for billing purposes.

#### **LastMkt (Tag 30)**

The FIX LastMkt field will be specified on execution reports containing trades.

Values for this field:

- PA NYSE Arca Equities, Tape A
- PB NYSE Arca Equities, Tape B
- PC NYSE Arca Equities, Tape C

The client may need this field for back office clearing and reporting purposes.

#### **ExecBroker Field (Tag 76)**

The FIX ExecBroker field can be specified on execution reports containing trades for equities. This will contain the ETPID (The NYSE Arca Equity Trading Permit Identifier) of the customer submitting the order for execution. This is a configurable setting that is turned on at the request of the customer (ExecBroker only appears on executions done on the exchange).

This tag is not included in the execution message by default. This feature can be enabled/disabled through your Logon Message. Please see Logon Session Profile (Section 5.2) for more details. If you wish this feature enabled and you cannot enable it through the Logon Profile, the Connectivity group can enable this at the session level. You will need to send an e-mail to [connectivity@nyse.com](mailto:connectivity@nyse.com) requesting this feature be turned on.

#### **Liquidity Indicator (Tag 9730)**

The Liquidity indicator is a proprietary FIX field sent on execution reports by NYSE Arca Equities to indicate what effect an order has had on the liquidity of the book. Client's rates are determined by whether an order adds or removes liquidity from the book. The LiquidityIndicator is FIX Tag 9730 and is registered at fixprotocol.org. Appendix A in this specification contains all the definitions and values for this Tag.

This feature can be enabled/disabled through your Logon Message. Please see Logon Session Profile (Section 5.2) for more details. By default, this option is enabled. If you wish this feature disabled and you cannot disable it through the Logon Profile, the Connectivity group can turn this off on at the session level. You will need to send an e-mail to [connectivity@nyse.com](mailto:connectivity@nyse.com) requesting this feature be turned off.

#### **ArcaEX ID (Tag 9731)**

This proprietary tag (9731) is populated by a numeric ID that is generated by the NYSE Arca Equities Exchange. Both sides of the trade have the same ID. It is used by the client to uniquely identify executions and it is included in the end of day RIO clearing file.

This tag is not included in the execution message by default. This feature can be enabled/disabled through your Logon Message. Please see Logon Session Profile (Section 5.2) for more details. If you wish this feature enabled and you cannot enable it through the Logon Profile, the Connectivity group can enable this at the session level. You will need to send an e-mail to [connectivity@nyse.com](mailto:connectivity@nyse.com) requesting this feature be turned on.

#### **Attributed Quote Indicator (Tag 9732)**

This proprietary tag (9732) is set by the client to Y or N. The customer will set it to Y if they want their ETPID distributed through the ArcaBook quote feed instead of the standard ARCHIP. The attributed quote in the ArcaBook feed will show as A + The first 4 letters of the ETPID of the sender.

#### **Proactive If Locked Indicator (Tag 9733)**

This proprietary tag (9733) is used for two purposes – first, for the client to indicate whether an order should route outbound if Arca is locked by an away marketplace and in the case of MPL orders, whether the order should remove liquidity in certain circumstances ("non-display remove liquidity"). Second, it allows the client to indicate whether an order should re-price with respect to LULD bands instead of the default behavior of being cancelled if priced through an LULD band.

See the valid values under Tag 9733 for details on the various instructions available.

A client can also request these settings to be enabled by default on a FIX session, where all limit orders will by default be appended with the specified value for tag 9733.

## <span id="page-21-0"></span>**6 FIX Session Settings and Messaging**

## <span id="page-21-1"></span>**6.1 Auto Cancel on Disconnect**

At the client's discretion, the FIX client session can be set to automatically cancel all live or pending orders whenever a firm disconnects, with exclusions noted below. This is dependent upon the client sending the proper values within their Logon Message to enable or disable Cancel on Disconnect on the session via the Logon Session Profile (See Section 5.2).

- Excluded from cancellation are the following:GTC, GTX, GTD orders
- PO+ MOC/LOC orders for NYSE/NYSE MKT symbols after 3:45 PM
- MOO/LOO orders during Market Order Auction freeze
- MOC/LOC orders during Closing Auction freeze

Please note that this feature does not guarantee that all outstanding orders will be successfully canceled. Trades may happen near the disconnection time and will not be reported until the firm reconnects. Cancel requests may also fail due to a software or hardware problem, leaving an order live and subject to execution.

Automatic order cancellation is intended to help firms in emergency situations. Firms must not rely upon this feature as a normal business practice or to prevent liability of execution, nor is it a substitute for contacting the applicable trade desks to verify that all orders are indeed canceled and that the firm has received all trades.

\*\*Note: For symbols migrated to Pillar, Cancel on Disconnect functionality will additionally exclude from cancellation:

- MOO/LOO orders for 1 minute prior to the Core Opening Auction
- MOC/LOC orders at all times

### <span id="page-21-2"></span>**6.2 Logon Session Profile**

For the NYSE Arca UGW FIX Gateway, a new client feature profile has been added utilizing Tags 95 and 96 to the Logon Message. Utilizing this profile, you can enable and disable session cancel on disconnect, tags and messages to be send back on the order entry session. You can also enable/disable certain tags to be defaulted on orders through the session. Below is an explanation and details of each setting and value.

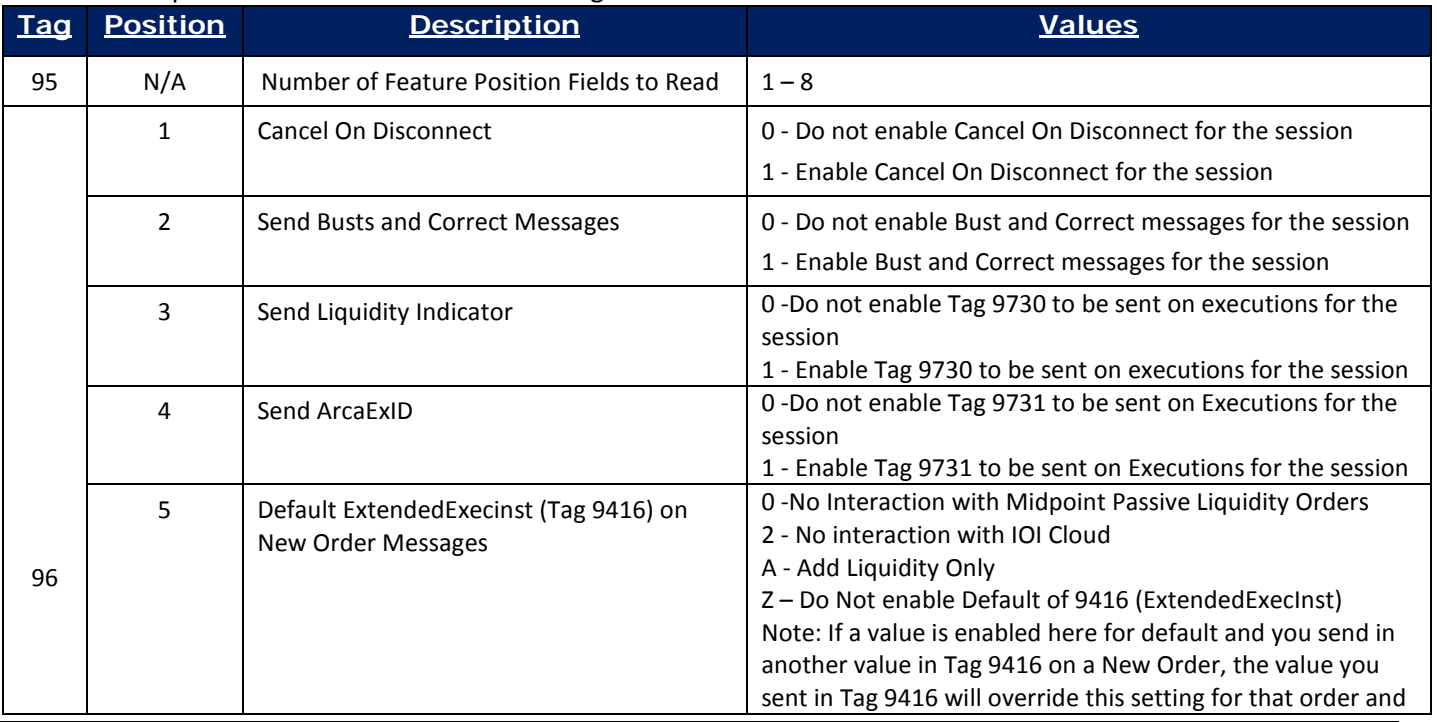

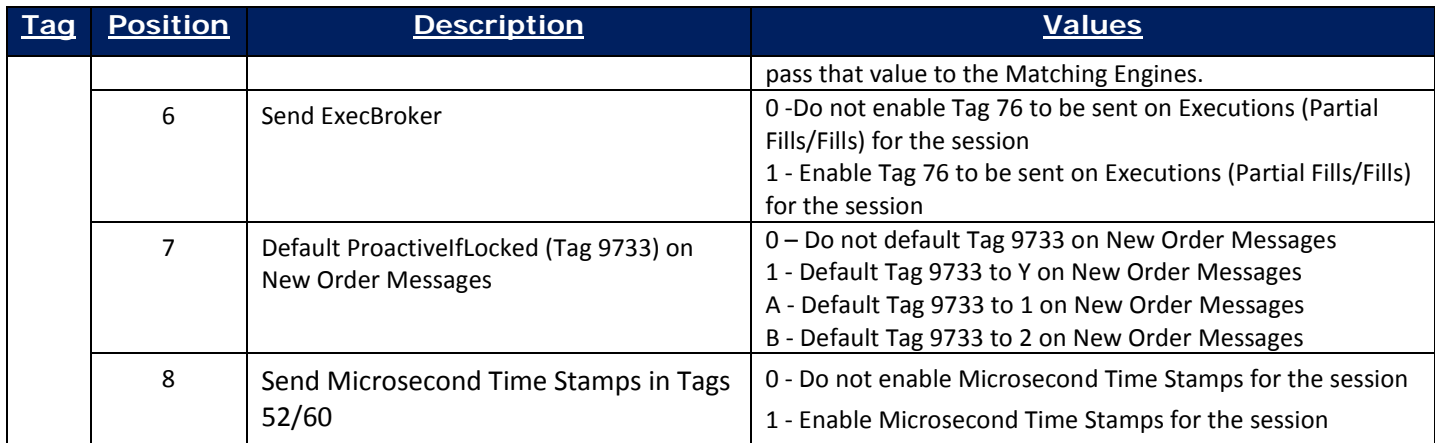

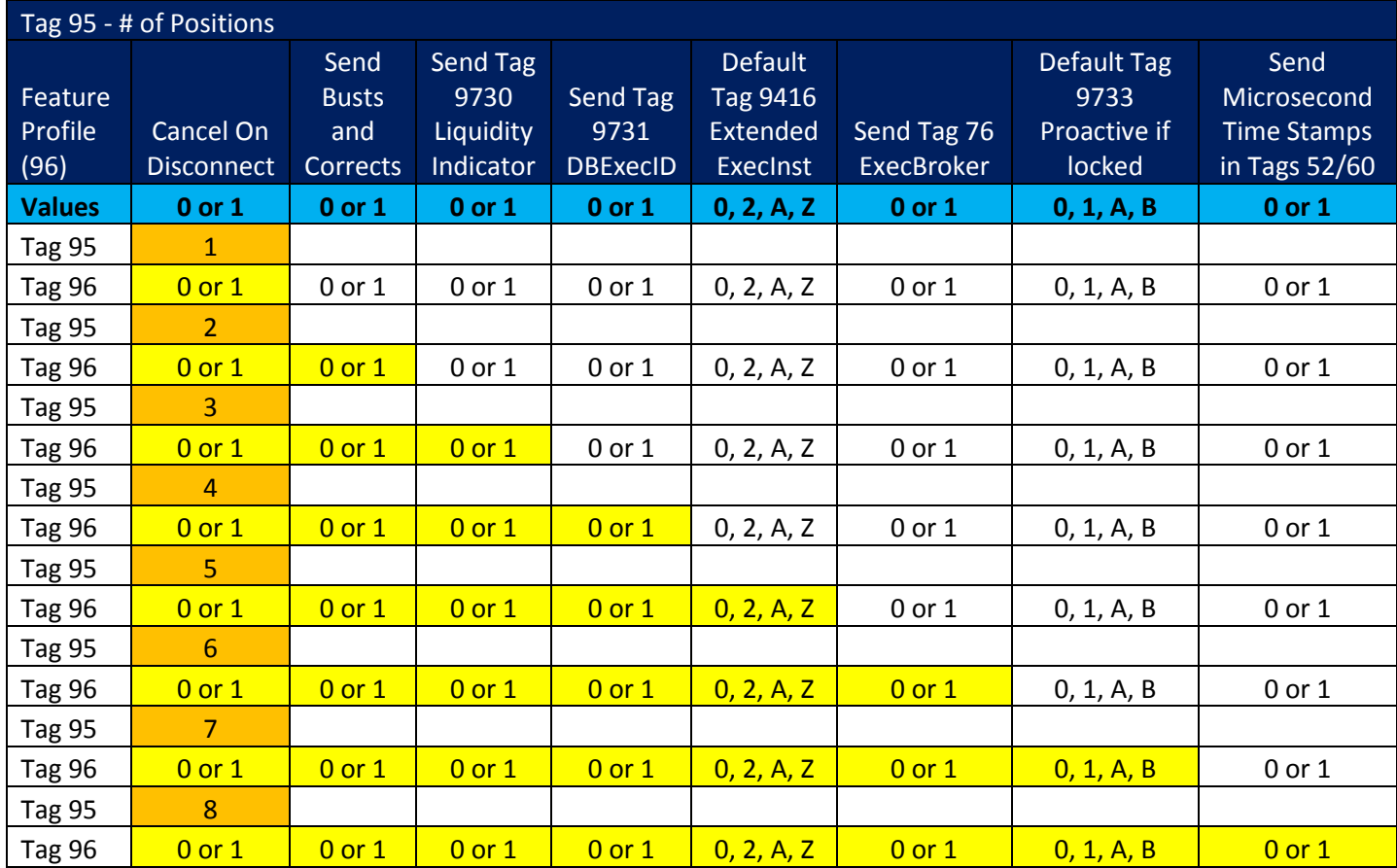

As new features are added, they will be appended to the end of the profile in new positions.

### **If Logon Profile is not used, the following default settings will apply:**

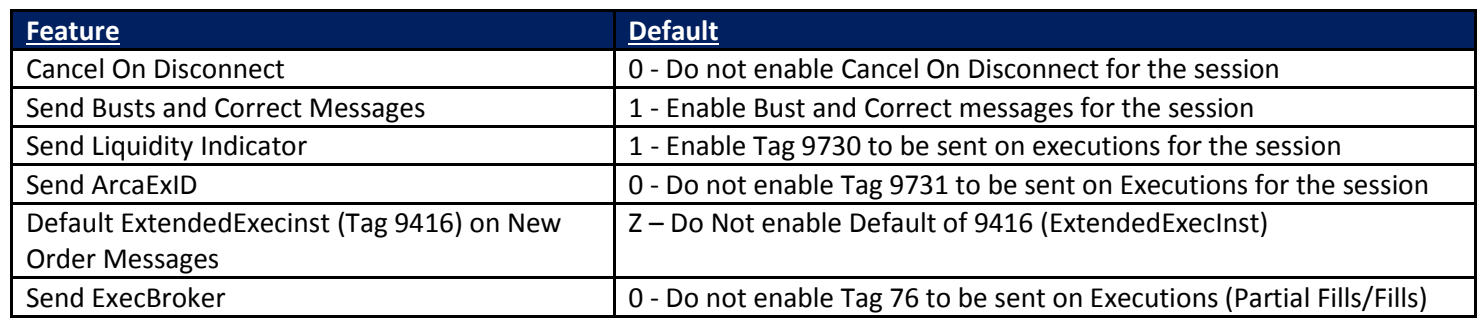

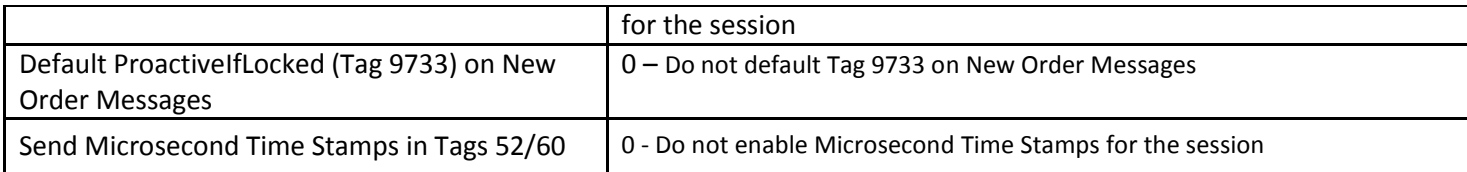

#### **Or if Profile positions are not utilized, the default value applies to that position.**

#### *Examples:*

Only Enable/Disable Cancel On Disconnect is selected on Logon Message:

95=1

96=1 (Cancel on Disconnect Enabled)

Default Value would apply to the other positions:

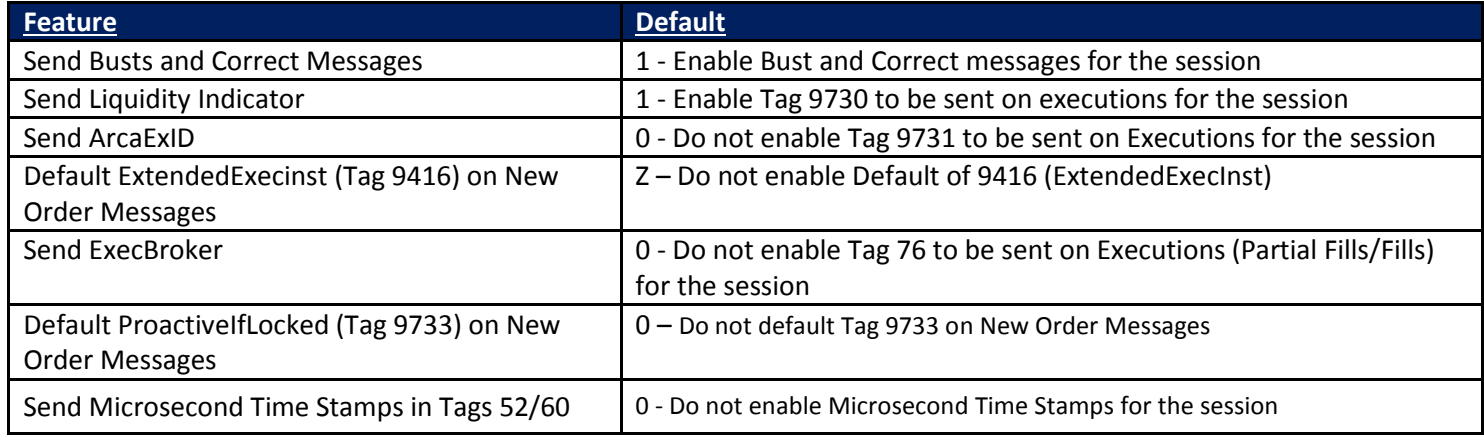

Enable/Disable Cancel On Disconnect, Send Busts and Corrects, Send Liquidity Indicator, and Send ArcaExID is selected on Logon Message:

#### 95=4

96=1111 (Cancel on Disconnect, Busts and Corrects, Liquidity Indicator, ArcaExID all enabled)

Default Value would apply to the other positions:

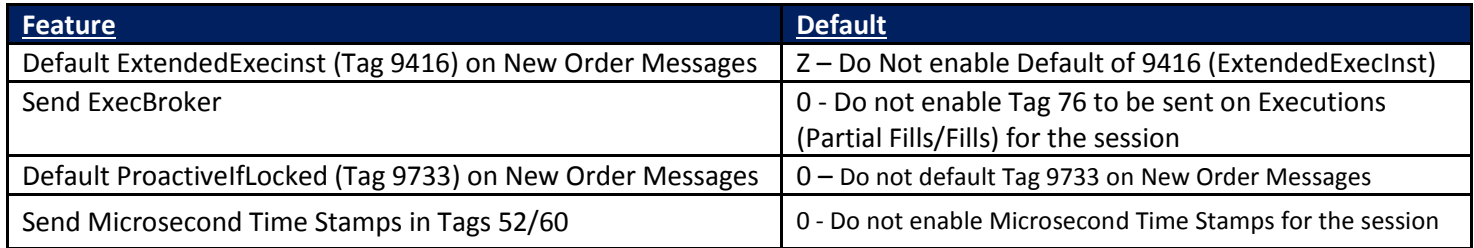

Cancel On Disconnect, Send Busts and Corrects, Send Liquidity Indicator, Send ArcaExID, Default Proactive If Locked = Y, Send Microsecond Time Stamps on Execution Reports are enabled on Logon Message:

95=8

No Default settings apply in this scenario:

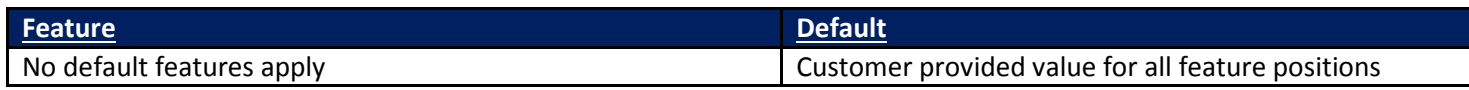

### <span id="page-24-0"></span>**6.3 Trade Bust and Trade Correct Messaging**

If or when the NYSE Arca Trade Desk changes or busts a trade, "Trade Break" or "Trade Correction" execution report messages can be sent outbound to the customer via FIX. These messages will be defined in FIX with ExecTransType (20) =1 (Cancel) or 2 (Correct).

This feature can be enabled/disabled through your Logon Message. Please see Logon Session Profile (Section 5.2) for more details. By default, this option is turned on. If you wish this disabled and you cannot disable it through the Logon Profile, the Connectivity group can turn this off on at the session level. You will need to send an e-mail to [connectivity@nyse.com](mailto:connectivity@nyse.com) requesting this feature be turned off.

## <span id="page-24-1"></span>**6.4 Bulk Cancel Message**

If you want to bulk cancel your orders without disconnecting your FIX connection(s) we offer a bulk cancel message. The bulk cancel message is MsgType = F with the OrderID (37) field set to -999. We offer the following bulk cancel options:

- **Cancel all live orders** If you send a bulk cancel message without symbol and side NYSE Arca will cancel all open orders on our Equities Exchange platform (Listed) except for the following:
	- o GTC, GTX, GTD orders
	- o PO+ MOC/LOC orders for NYSE/NYSE MKT symbols after 3:45 PM
	- o MOO/LOO orders during Market Order Auction freeze
	- o MOC/LOC orders during Closing Auction freeze
- **Cancel all orders on a side of the market** If you want to cancel just buy orders you can set the side on the cancel message to buy (side=1). NYSE Arca will cancel open buy orders our Equities Exchange platform (Listed). Exclusions above apply.
- **Cancel all orders for a particular symbol** If you want to cancel orders for a particular symbol, you can add the symbol to the bulk cancel message. Exclusions above apply.

When NYSE Arca receives a bulk message it will deliver a bulk cancel ack message followed by out messages for each of the orders that are canceled. If your orders have been routed to other exchange destinations we will ack them separately as it may take longer to receive the out messages from the away destinations.

\*\*Note: For symbols migrated to Pillar, Bulk Cancel functionality will additionally exclude from cancellation:

- MOO/LOO orders for 1 minute prior to the Core Opening Auction
- MOC/LOC orders at all times

## <span id="page-24-2"></span>**6.5 Bulk Cancel by ETPID**

If you want to bulk cancel your orders across an entire ETPID (Equity Trade Permit ID) without disconnecting your FIX connection(s) we offer this new type bulk cancel message. The bulk cancel by ETPID message is **MsgType = F with the OrderID (37) field set to -888 and your 5 Character ETPID in Tag 1 (Account).** 

When NYSE Arca receives a bulk cancel by ETPID, it will deliver a bulk cancel ack message followed by out messages for each of the orders that are canceled across all the sessions that trade under the ETPID set in Tag 1. If your orders have

been routed to other exchange destinations we will ack them separately as it may take longer to receive the out messages from the away destinations.

This bulk cancel type is good for those of you that have many open orders on our book at the same time across many sessions. This type of bulk cancel message is extremely helpful in gateway outage situations.

We offer the following options for Bulk Cancel by ETPID:

- **Cancel all live orders** If you send a Bulk Cancel by ETPID message without symbol and side NYSE Arca will cancel all open orders on our Equities Exchange platform (Listed) for the 5 character ETPID specified in Tag 1 (Account) except for the following:
	- o GTC, GTX, GTD orders
	- o PO+ MOC/LOC orders for NYSE/NYSE MKT symbols after 3:45 PM
	- o MOO/LOO orders during Market Order Auction freeze
	- o MOC/LOC orders during Closing Auction freeze
- **Cancel all orders on a side of the market** If you want to cancel just buy orders for the specified ETPID, you can set the side on the cancel message to buy (side=1). NYSE Arca will cancel open buy orders our Equities Exchange platform (Listed) for the specified ETPID. Exclusions above apply.
- **Cancel all orders for a particular symbol** If you want to cancel orders for a particular symbol for the specified ETPID, you can add the symbol to the bulk cancel message. Exclusions above apply.

\*\*Note: For symbols migrated to Pillar, Bulk Cancel by ETPID functionality will additionally exclude from cancellation:

- MOO/LOO orders for 1 minute prior to the Core Opening Auction
- MOC/LOC orders at all times

## <span id="page-25-0"></span>**6.6 FIX Session Throttle**

This type of order gateway has a throttle limit of 1000 total inbound messages read per second for each configured client order session. The Enforced Message Rate Limitation is to ensure a session provides more predictable performance, while also preventing it from affecting the performance of other sessions on the same gateway.

#### **Processing:**

After the 1000<sup>th</sup> message is received within a rolling 1 second, any subsequent message is buffered until that second is completed. The application then sequentially processes queued messages, carrying over to further seconds every additional 1000 messages in the buffer. In this manner; if 5001 messages are sent to the port in under a second, the last one will not be processed by the gateway until the  $5<sup>th</sup>$  second.

Outbound message rate from the gateway is not inhibited.

#### **Recommendation:**

It is recommended that firms monitor their exchange-bound message rate for a session, and adjust their order flow to utilize other sessions if this limit is frequently approached.

## <span id="page-26-0"></span>**7 Session Protocol**

This section discusses issues pertaining to the FIX Session Protocol, which is responsible for providing reliable, ordered transport of FIX Application messages.

All messages sent by your firm must have one SenderCompID and TargetCompID that is agreed upon in advance with NYSE Arca, and a TargetSubID of "ARCA".

Only the following FIX Session MsgTypes may be sent to the NYSE Arca UGW FIX Gateway:

- Sequence Reset
- Logon
- Logout
- Heartbeat
- Test Request
- Resend Request
- **Reject**

## <span id="page-26-1"></span>**7.1 Sequencing and Reconnecting**

In the event of a network or FIX gateway host failure during the day NYSE Arca does provide backup sessions under the same SenderCompID on alternative FIX gateways at customer request. Please note that these backup sessions are totally independent and will need to be connected to with inbound and outbound sequence numbers equal to 1. These sessions will not check orders sent as PossDupFlag=Y against orders sent previously on other FIX sessions with the same SenderCompID. These orders will be processed normally.

#### **NYSE Arca staff will not modify the incoming and outgoing sequence numbers of your live FIX sessions. All UGW FIX connections are FIX 4.2. If you need to reset the sequence numbers on your session, setting ResetSeqNumFlag (Tag 141) to Y upon Login will accomplish this.**

Please use caution when forcing a sequence number change as sequence mismatch scenarios typically indicate a serious problem. Coordination with members of the NYSE Arca Connectivity group is always recommended.

### <span id="page-26-2"></span>**7.2 Logon**

The logon message must be the first message you send after establishing a TCP connection on the port agreed upon with ARCA. EncryptMethod must be 0 – None, or 5 – PGP/DES-MD5, as agreed upon with ARCA. Your firm must wait for a Logon from ARCA before sending other messages and beginning gap fill operations.

If your firm disconnects during the trading day and reconnects again, the logon you will receive in reply may have a sequence number greater than expected. It is critical that your firm detects this condition and issues a Resend Request to retrieve any missed Executions.

Your firm must specify a heartbeat interval in the Logon message, which the NYSE Arca UGW FIX Gateway will use to determine if the connection is active. The heartbeat information is documented in the Heartbeat and Test Request section.

### <span id="page-26-3"></span>**7.3 Logout**

It is your firm's responsibility to log out at the end of each day before midnight Eastern Time. You must verify, **prior to logout**, that there are no live or pending orders, otherwise your firm may miss trade reports.

The party initiating the logout must be the party that breaks the TCP connection to ARCA. This requirement allows for both sides to issue a Resend Request should the logout or its reply arrive with a sequence gap. If you receive a logout with a sequence gap, as per the protocol specification, issue a Resend Request and then your own logout.

## <span id="page-27-0"></span>**7.4 Heartbeat and Test Request**

The ARCA Host will use the heartbeat interval specified by the client in the Logon message to determine if the client is alive and the networks connecting your firm to NYSE Arca are functional. A value of 0 will disable this check, and the ARCA Host will not send test requests nor break the connection if the client becomes idle. We recommend a heartbeat interval of 30 seconds. A value too small will waste bandwidth, and a value too large will defeat the purpose of the heartbeat. After HeartBtInt + 2 seconds of inactivity, the ARCA Host will send a Test Request to determine if the firm is still active. After 2 \* HeartBtInt + 4 seconds of inactivity, the ARCA Host will send a logout and immediately drop the connection. ARCA expects that your firm will use a similar method to determine if the ARCA Host is active.

### <span id="page-27-1"></span>**7.5 Resend Request**

If your firm receives a Resend Request with a sequence gap, it is critical that you resend the appropriate messages first before sending your own Resend Request.

The FIX protocol specification defines two methods to recover from gaps in messages. One method, should your firm receive messages 1-10, then 15, would be to request 11-14 and then process 15. We recommend against this method because it can cause certain race conditions that increase recovery time. Instead, we recommend that your firm discard message 15, and request messages 11-999999. ARCA will resend all messages with sequence numbers greater than or equal to 11. Note that this circumstance refers to the general case; the FIX protocol specification outlines more specific recovery behavior for certain out of sequence Administrative messages.

## <span id="page-27-2"></span>**7.6 Reject**

We recommend that your firm use the Reject message as sparingly as possible. As per the FIX specification, any message your firm rejects will not be resent. Your firm should keep a record of which messages the FIX Host rejects, and never resend them.

We will send a reject (Msgtype=3) in the event that a customer has sent a properly formatted message, but a data field (price for example) is not populated with a proper value.

### <span id="page-27-3"></span>**7.7 Sequence Reset**

It is required that a Sequence Reset – Gap Fill occurs in sequence. For instance, if resending 10-15, and 11-14 are Administrative messages other than Reject, the client should resend 10, then 11 should be a Sequence Reset – Gap Fill, with a NewSeqNum of 15, and then resend 15. As per the specification, all messages in answer to a Resend Request must be flagged Poss Dupe. We interpret this part of the specification to mean that the Sequence Reset – Gap Fill itself must be flagged Poss Dupe as well.

A Sequence Reset – Gap Fill is the preferred method for handling errors. NYSE Arca will never send a Sequence Reset – Reset automatically. It is only sent by manual intervention, possibly to stop an endless loop of Resend Requests and resends, and we recommend that your firm do the same. We make no attempt to recover skipped messages when we receive a Sequence Reset – Reset, which is advantageous to breaking out of an infinite resend loop.

## <span id="page-28-0"></span>**8 FIX Application Protocol**

This section describes some of the FIX Application messages. It is not a complete reference and should be used in conjunction with the FIX protocol specification. Below is a quick legend to the Message tables that follow:

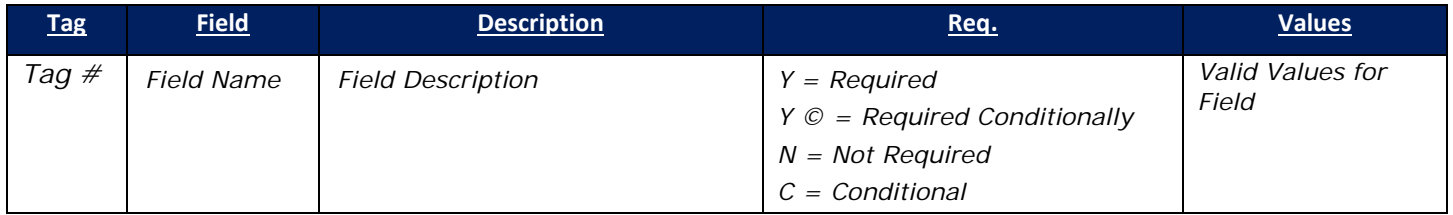

## <span id="page-28-1"></span>**8.1 New Order – Single**

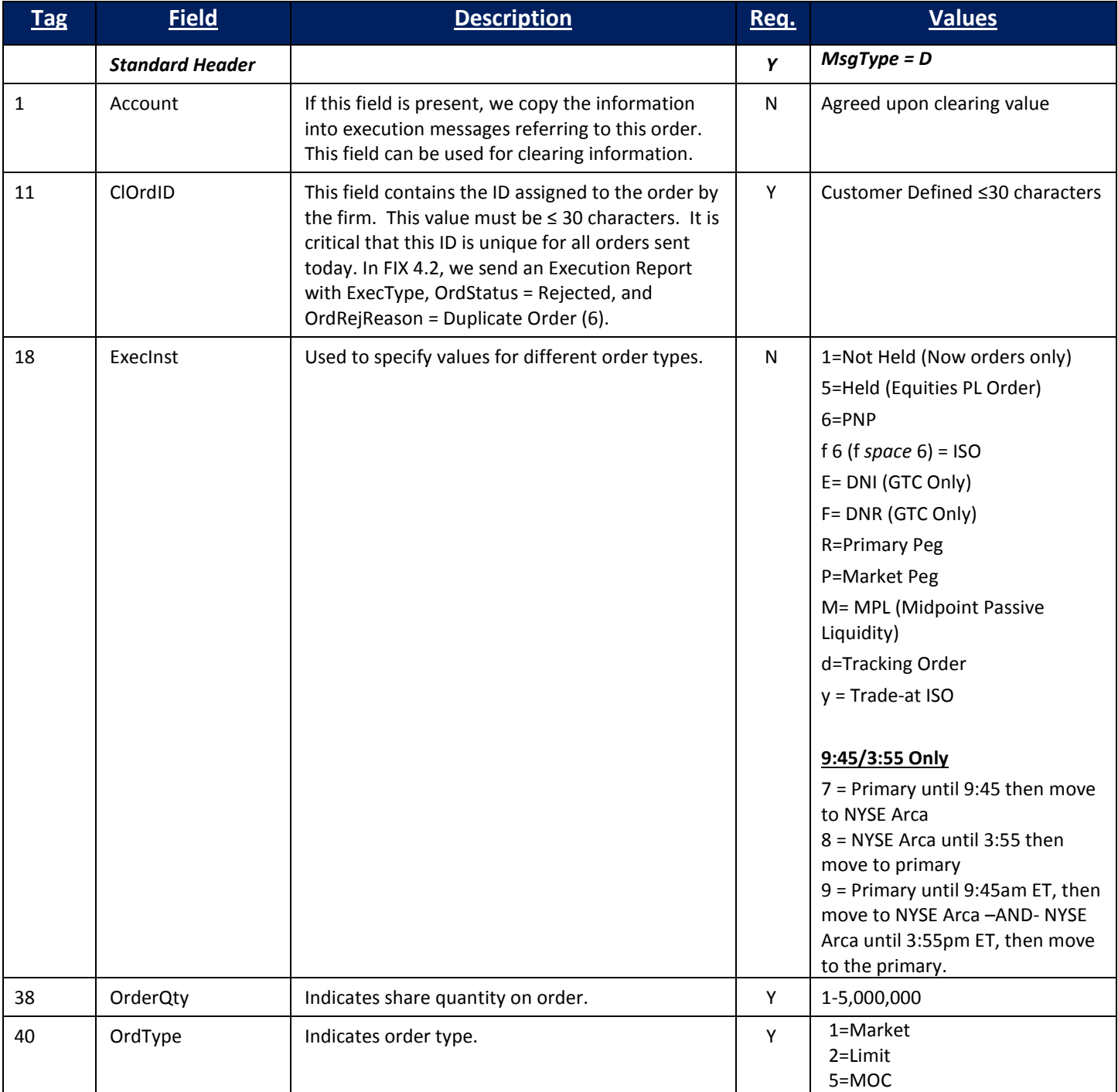

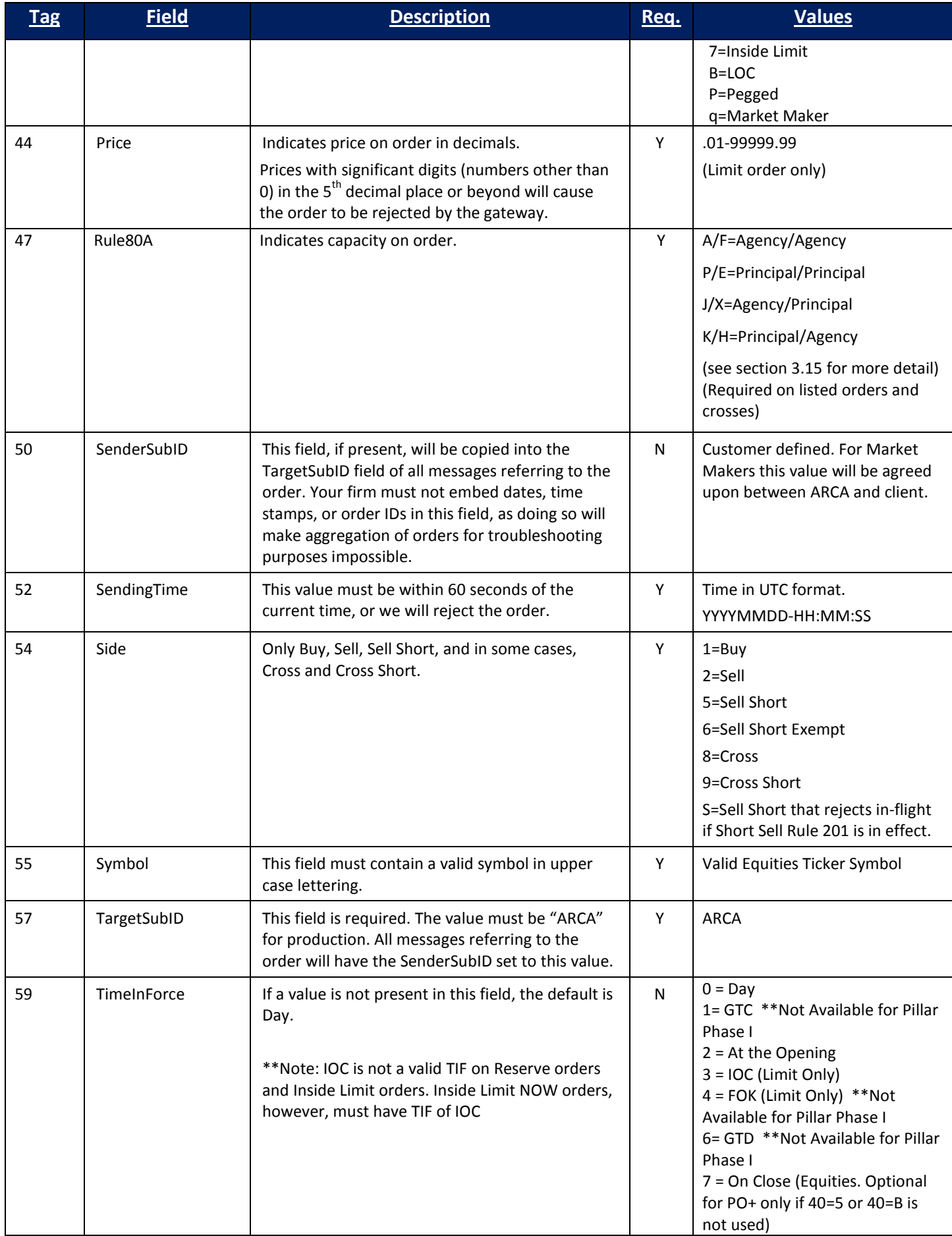

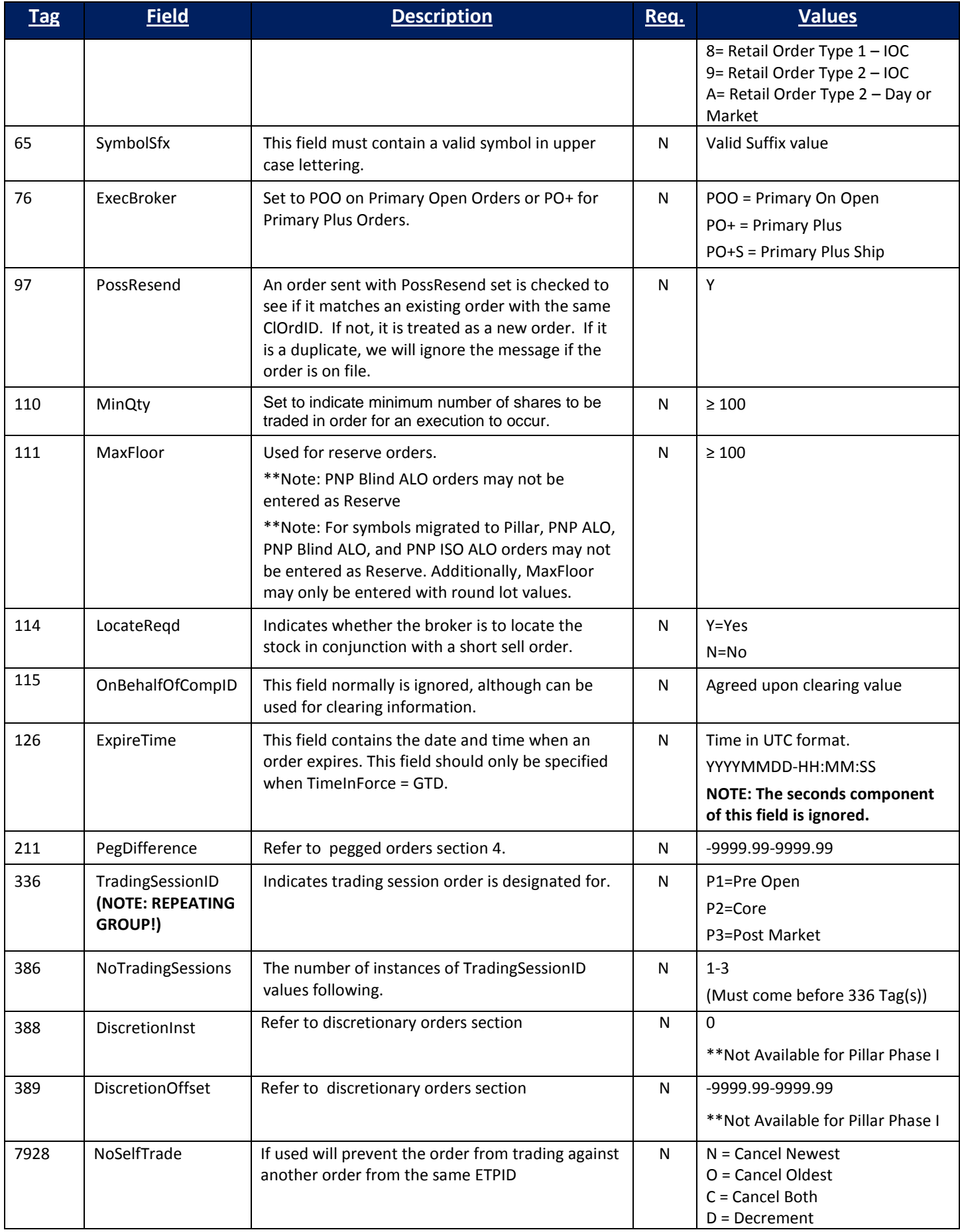

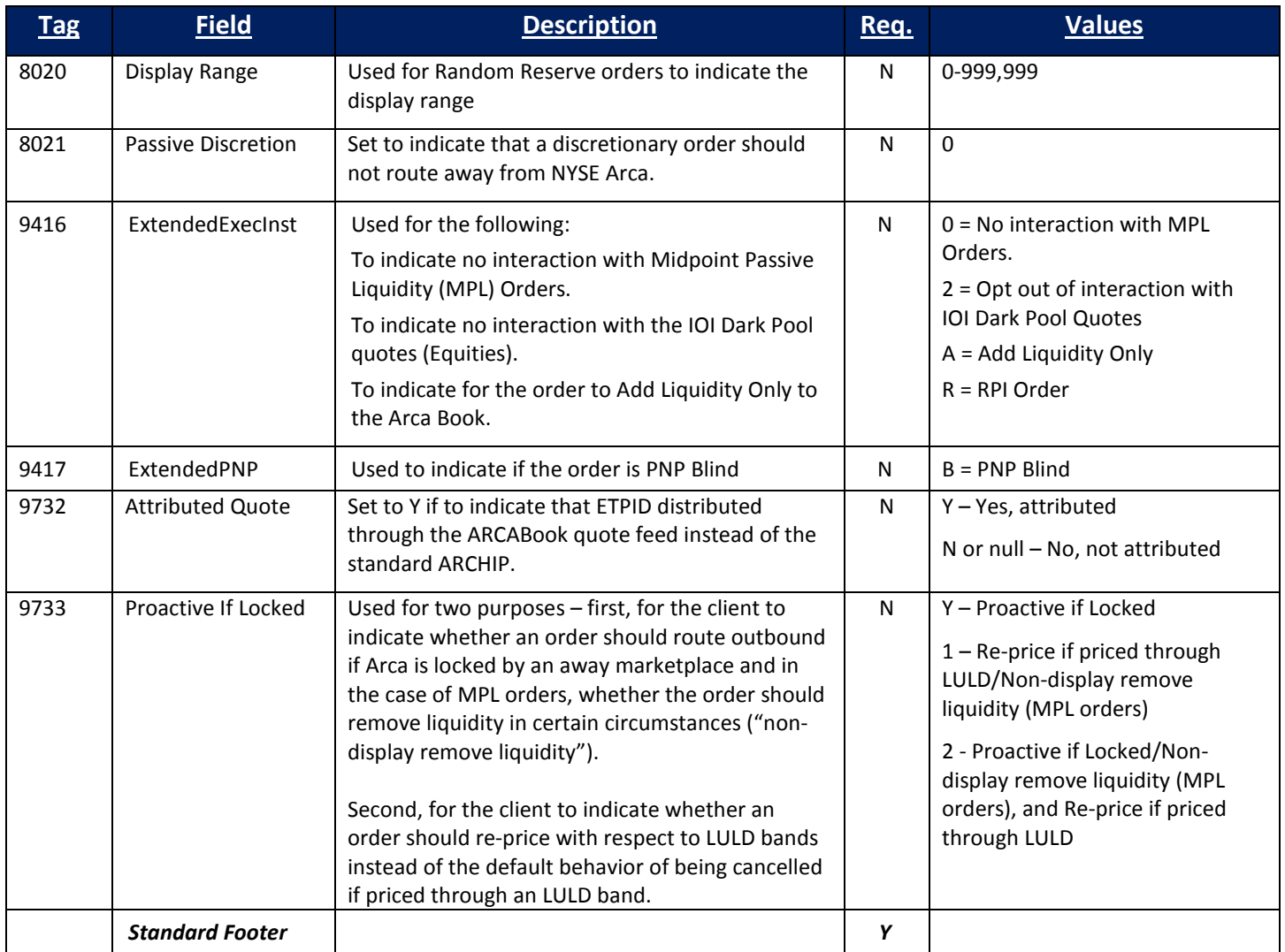

## <span id="page-31-0"></span>**8.2 Order Cancel Request**

In addition to requirements for the standard FIX message header, only the following fields are used by the application layer for an Order Cancel Request. Any other fields specified in the message are ignored.

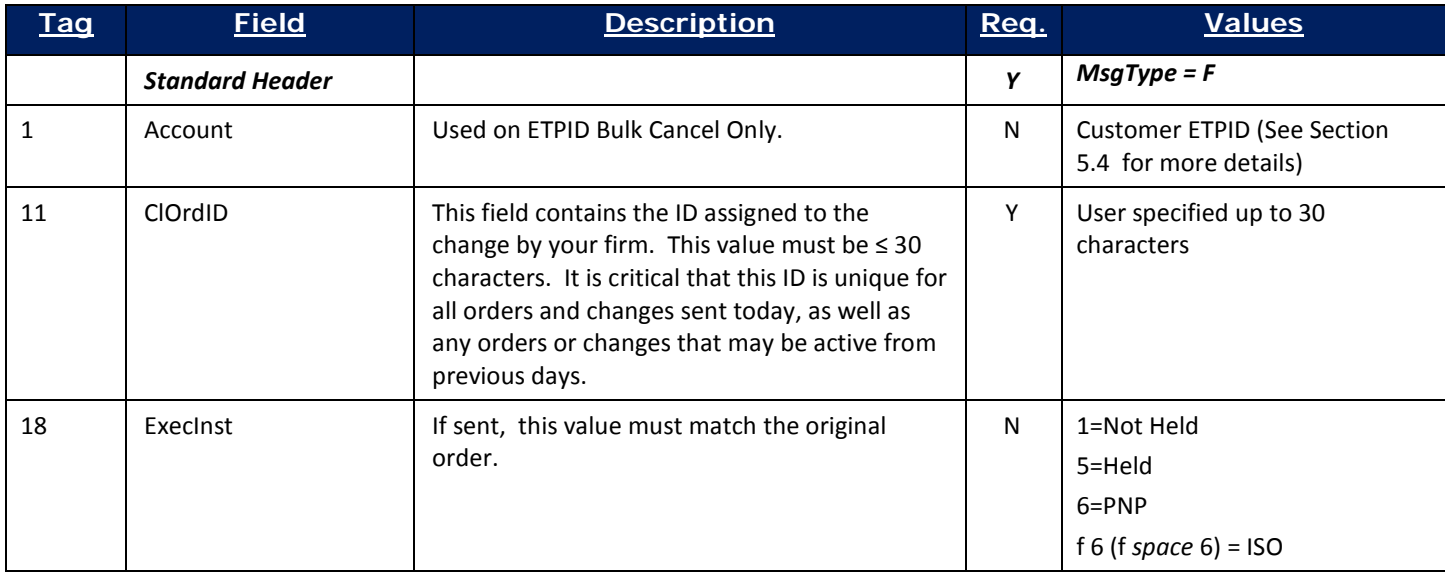

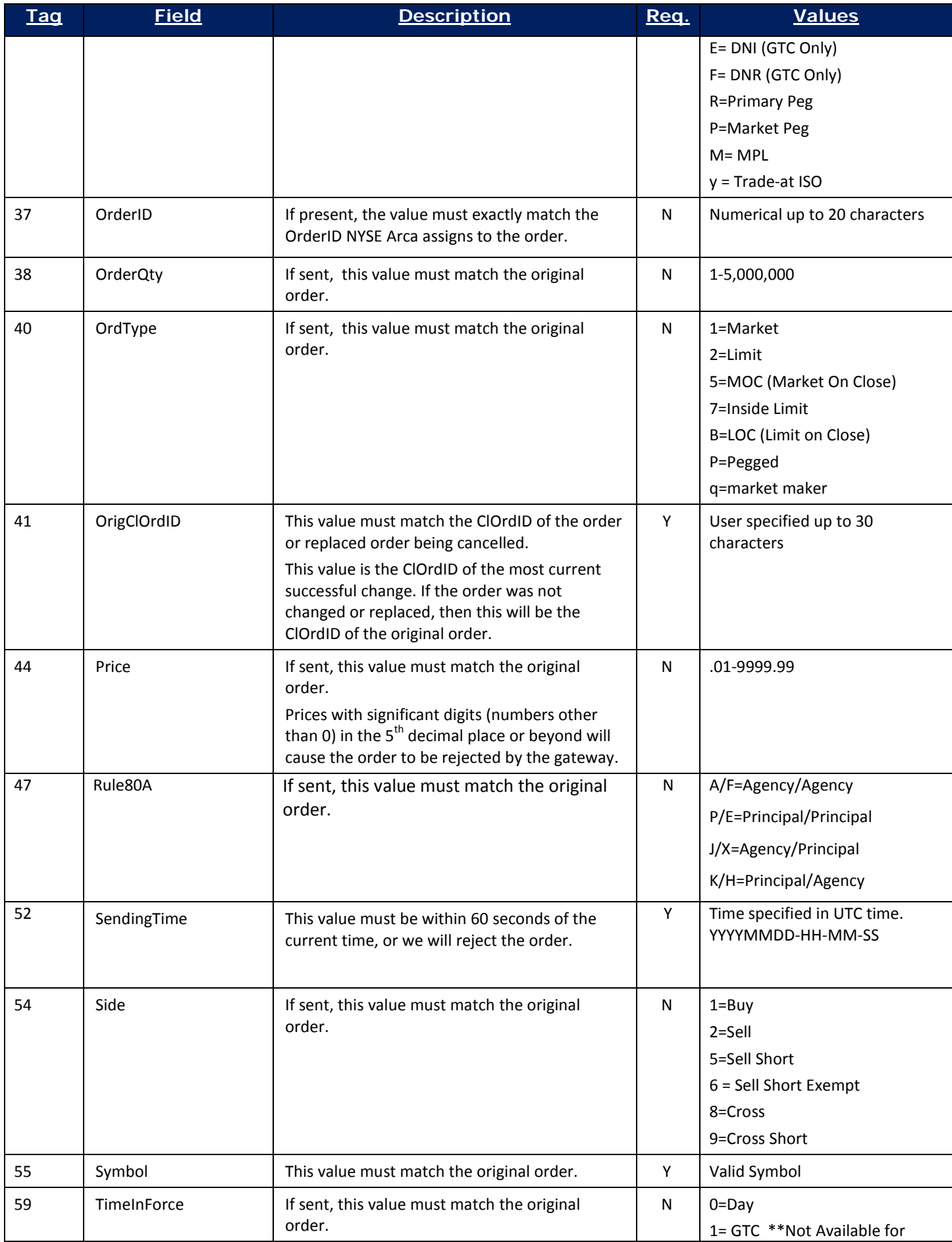

Copyright 2016 NYSE Group, Inc. All Rights Reserved. **33**

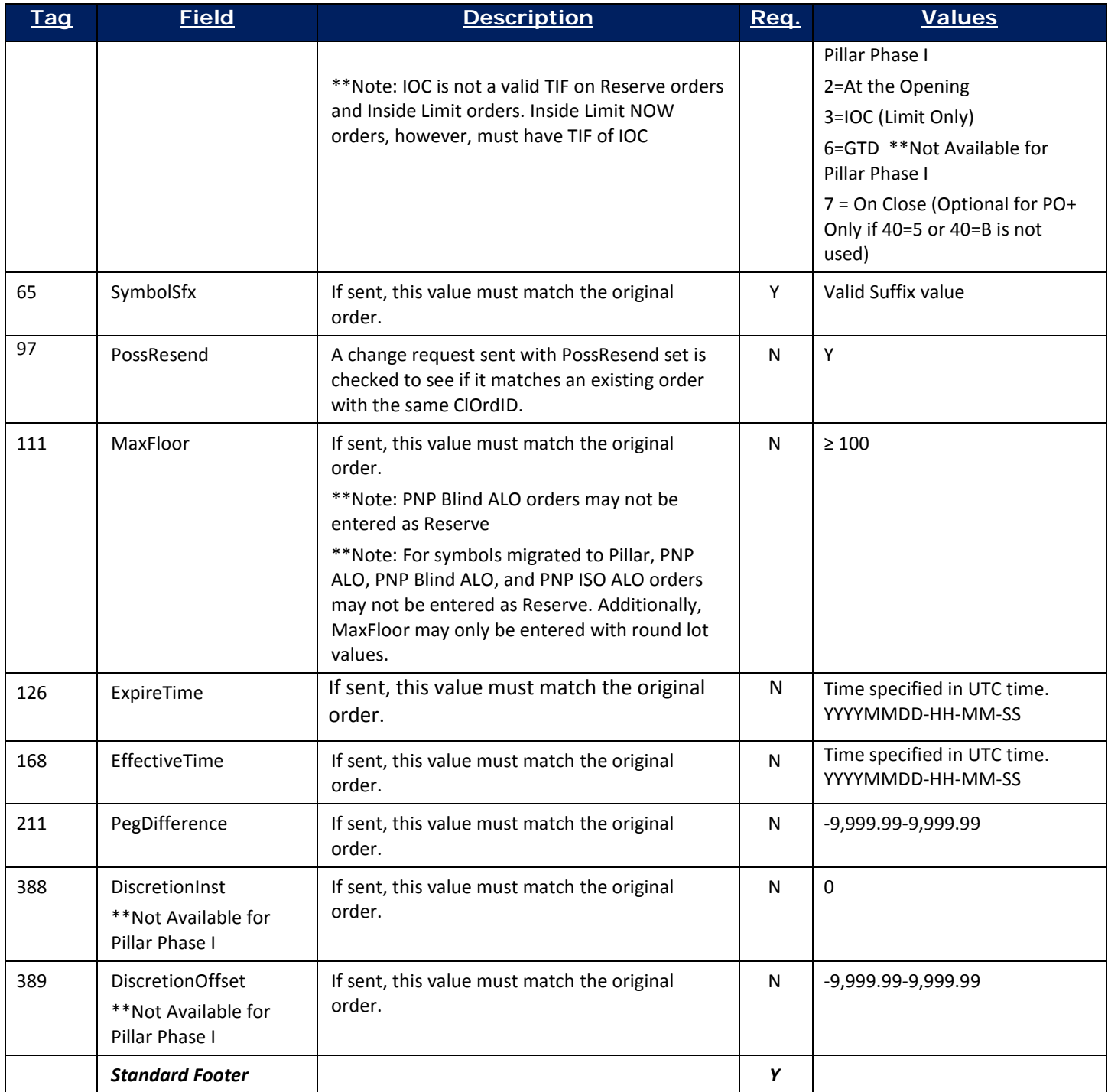

## <span id="page-33-0"></span>**8.3 Cancel/Replace Request**

In addition to requirements for the standard FIX message header, only the following fields are used by the application layer for an Order Cancel/Replace (Change) Request. Any other fields specified in the message are ignored.

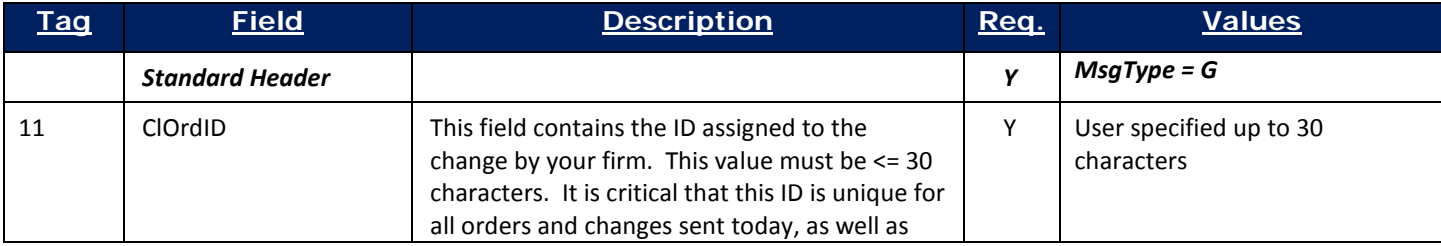

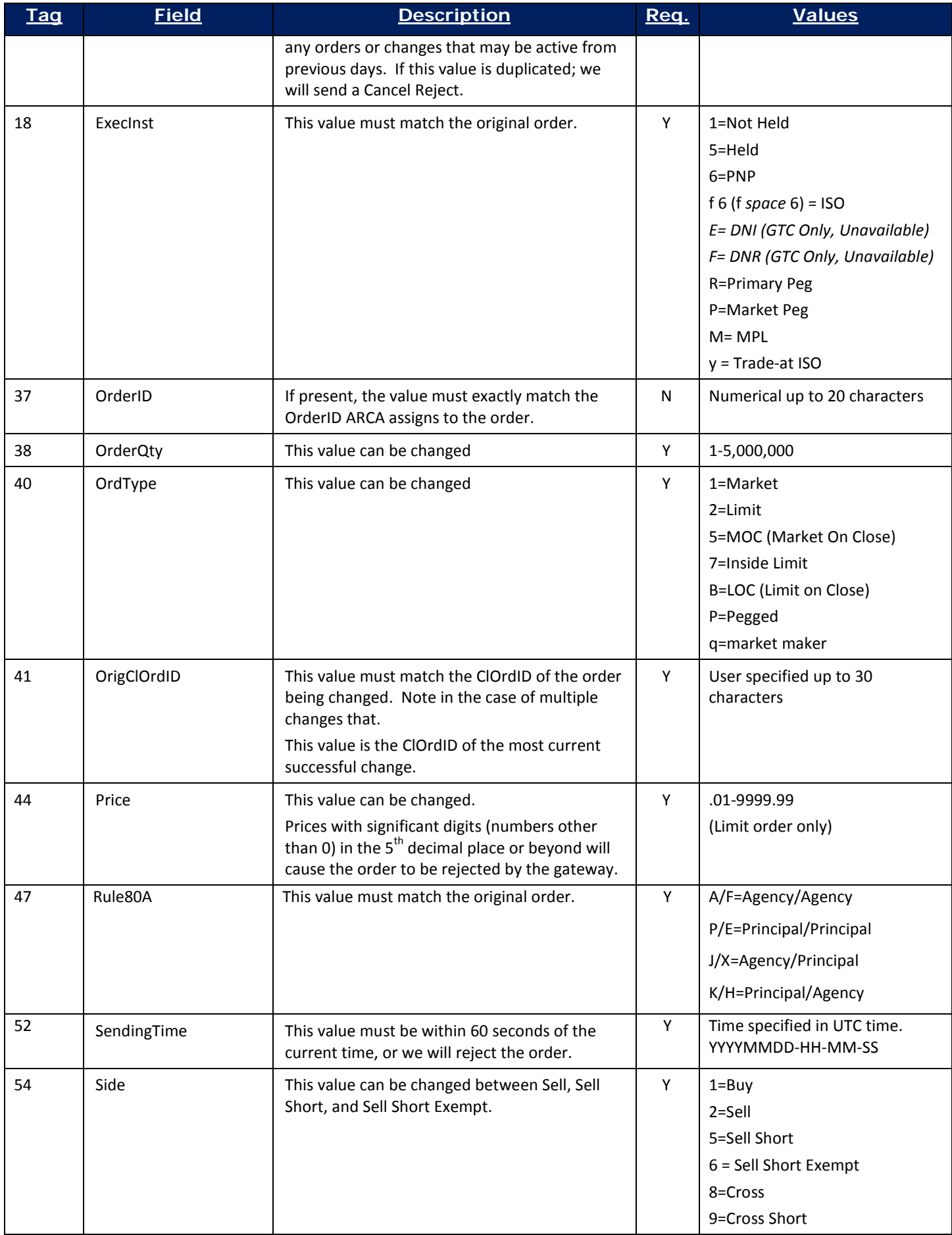

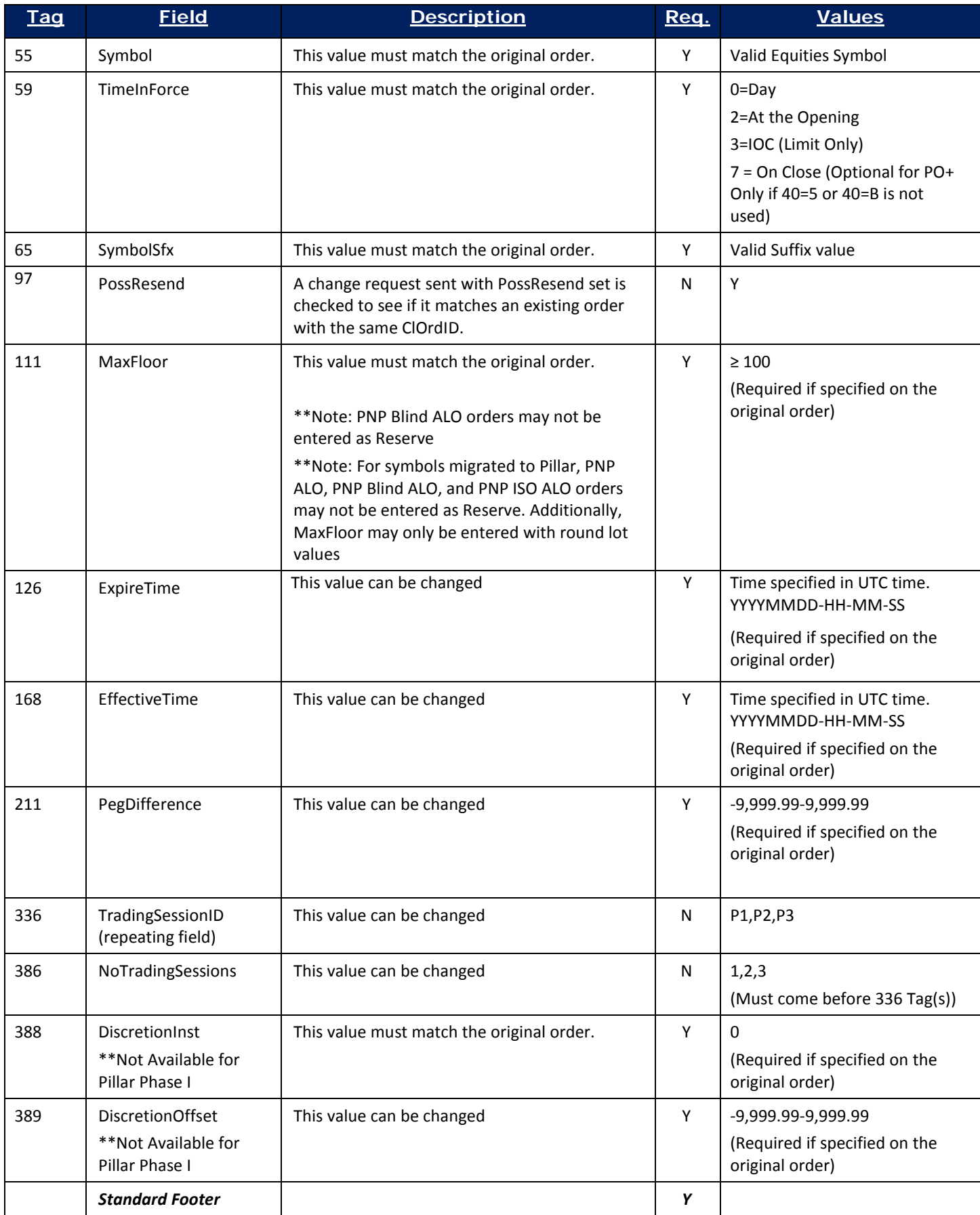

## <span id="page-36-0"></span>**8.4 Fast Cancel/Replace – Not Available for Pillar**

Fast cancel replace functionality is available on Equities PNP order types Only. One can change the volume and/or price only. All other fields will be ignored. Unlike standard cancel replace messages on our platform you will receive one execution report (MsgType=8) indicating that the order is replaced. You will not receive a pending cancel replace message.

To send a fast cancel replace you must include the ExtendedExecInst (Custom Tag 9416) = 1 in your cancel replace message. Unlike traditional cancel replaces where the ClOrdID changes each time you modify an order, the fast cancel replace maintains the ClOrdID of the first order that was entered, therefore you must send the ClOrdID of the first order in the order chain in the OrigClOrdID (Tag 41). The OrderID (Tag 37) of the original order must also be included.

#### **\*Please keep in mind, you must still send a unique ClOrdID (Tag 11) along with each Fast Cancel Replace, but the order will not be Replaced on that ClOrdID.**

This cancel replace logic is faster because all the fields in the replace message do not need to be parsed. Our matching engine will look at price and volume only and update the original order record.

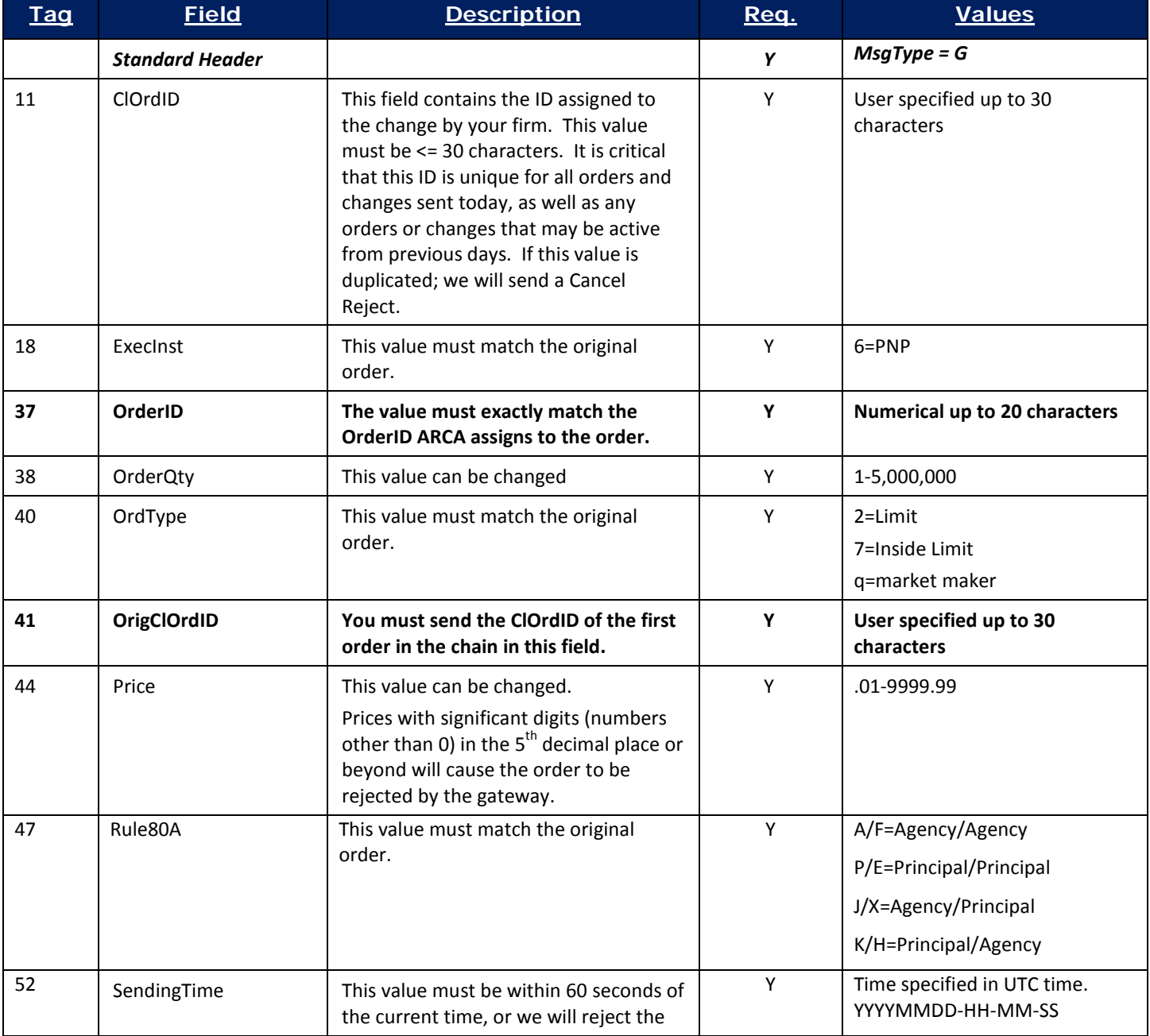

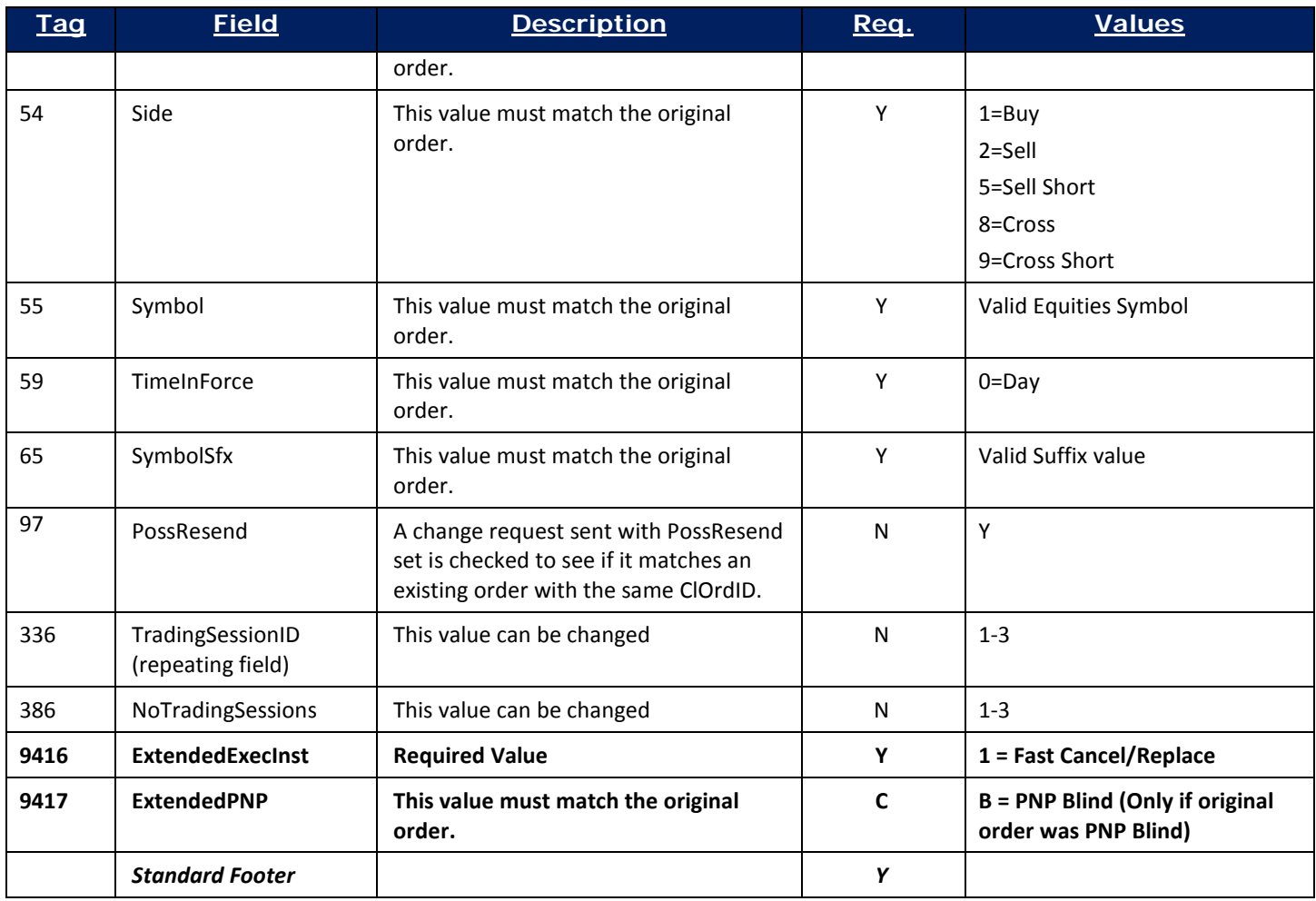

## <span id="page-37-0"></span>**8.5 Execution Reports**

Clients can expect to receive an acknowledgement on any order placed as well as any subsequent fills in the form of an execution report or MsgType=8. In addition to requirements for the standard FIX message header, the following fields will be specified on these messages.

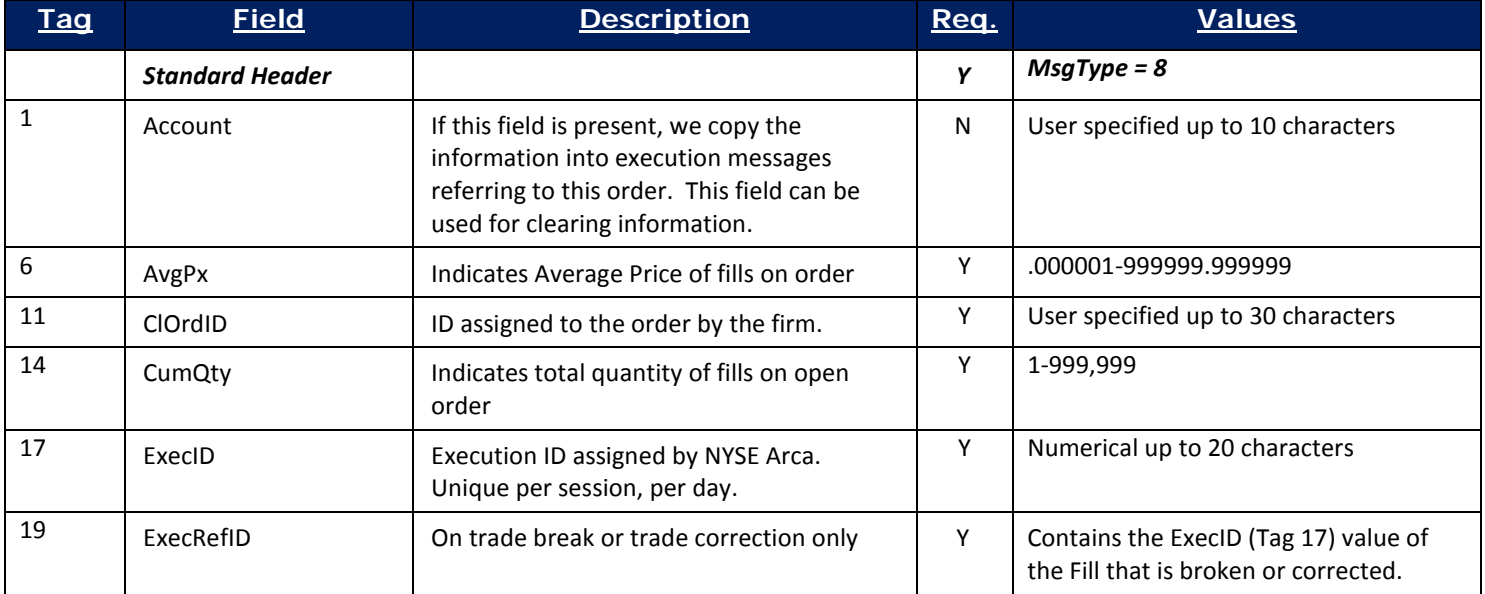

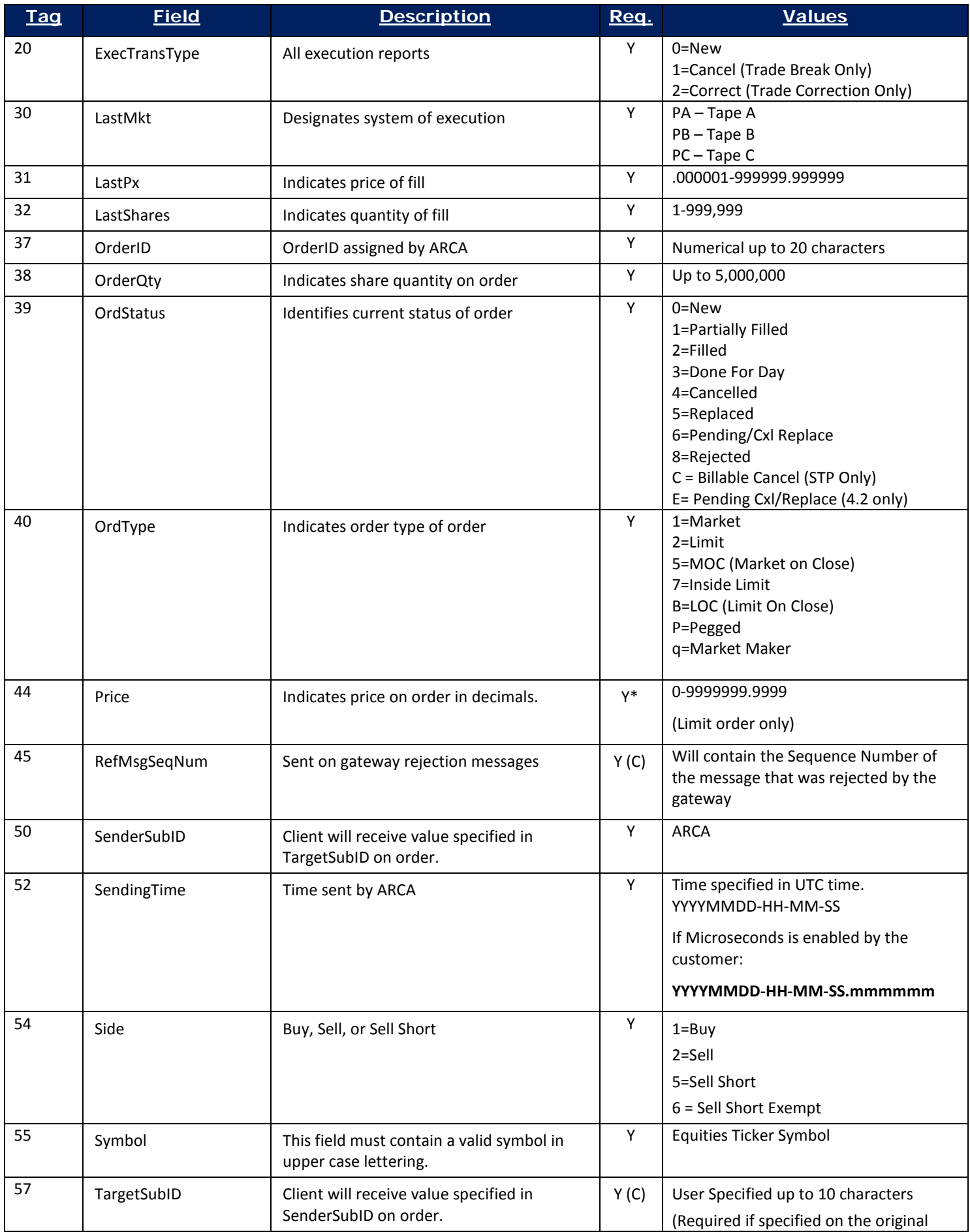

Copyright 2016 NYSE Group, Inc. All Rights Reserved. **39** 39

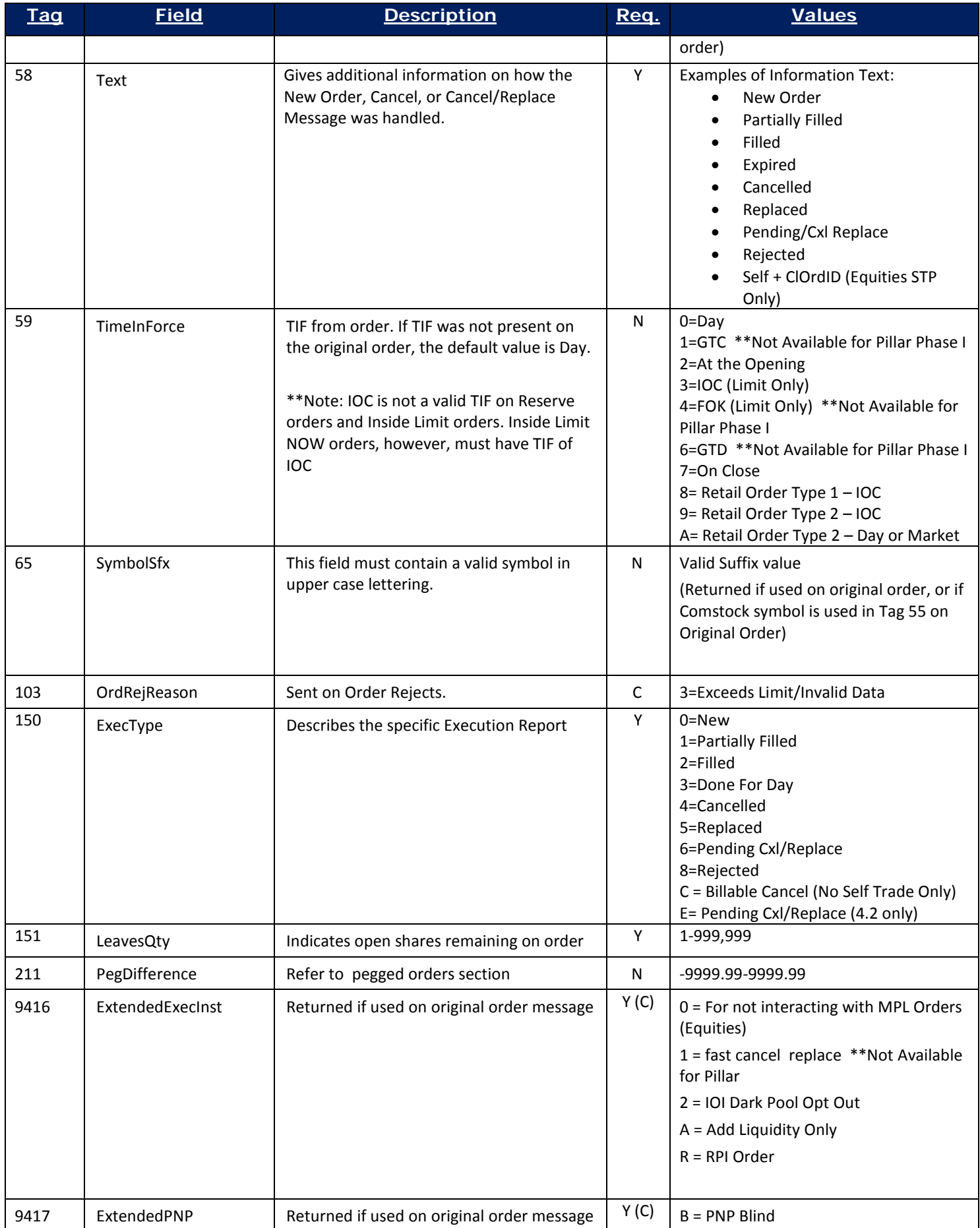

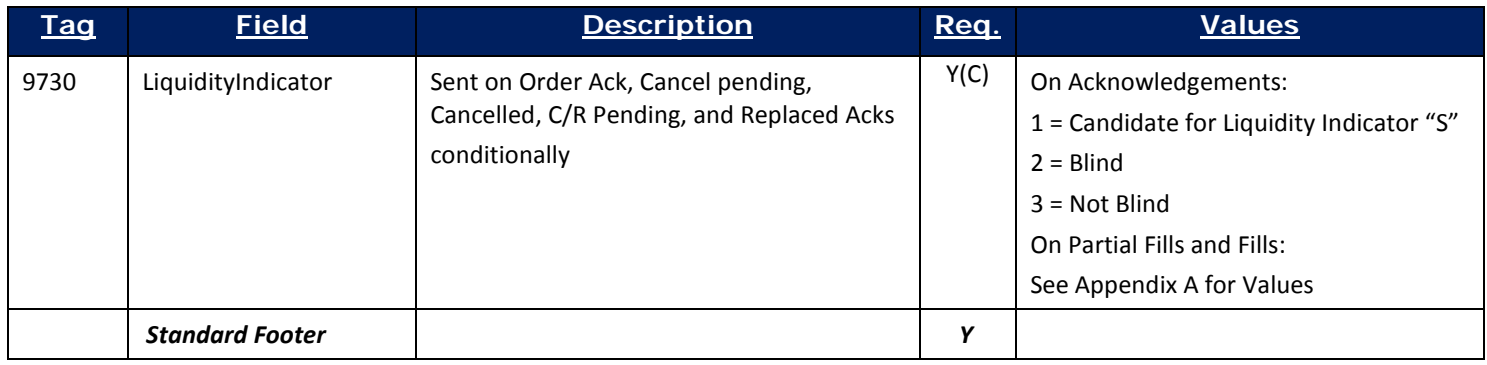

## <span id="page-40-0"></span>**8.6 Order Cancel Reject**

In addition to requirements for the standard FIX message header, the following fields re returned on Cancel or Cancel/Replace Reject Message.

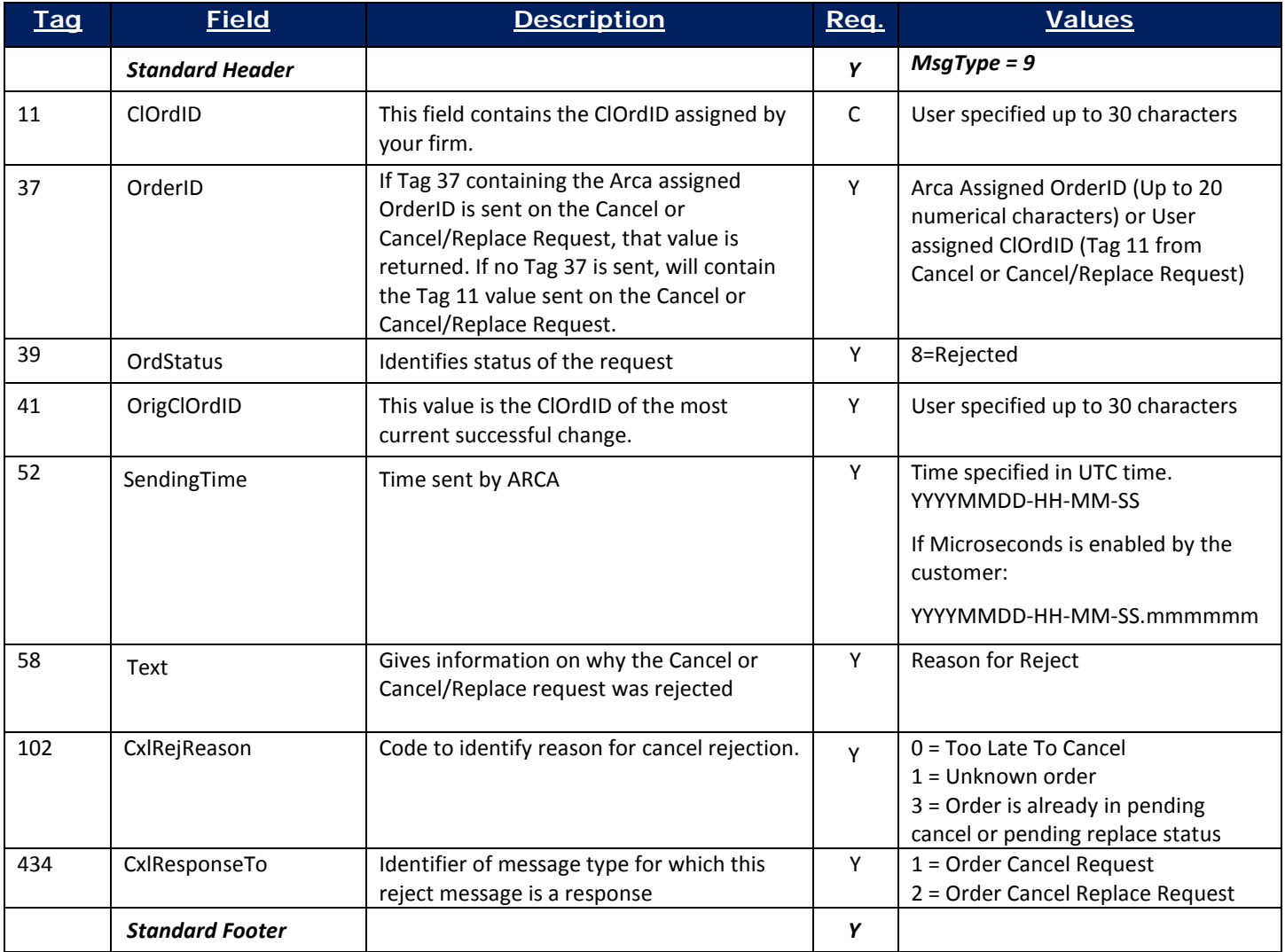

## <span id="page-41-0"></span>**9 NYSE Arca Equities Order Types**

\*\*For information on functional changes to order types for symbols migrated to Pillar, please visit: <https://www.nyse.com/pillar>

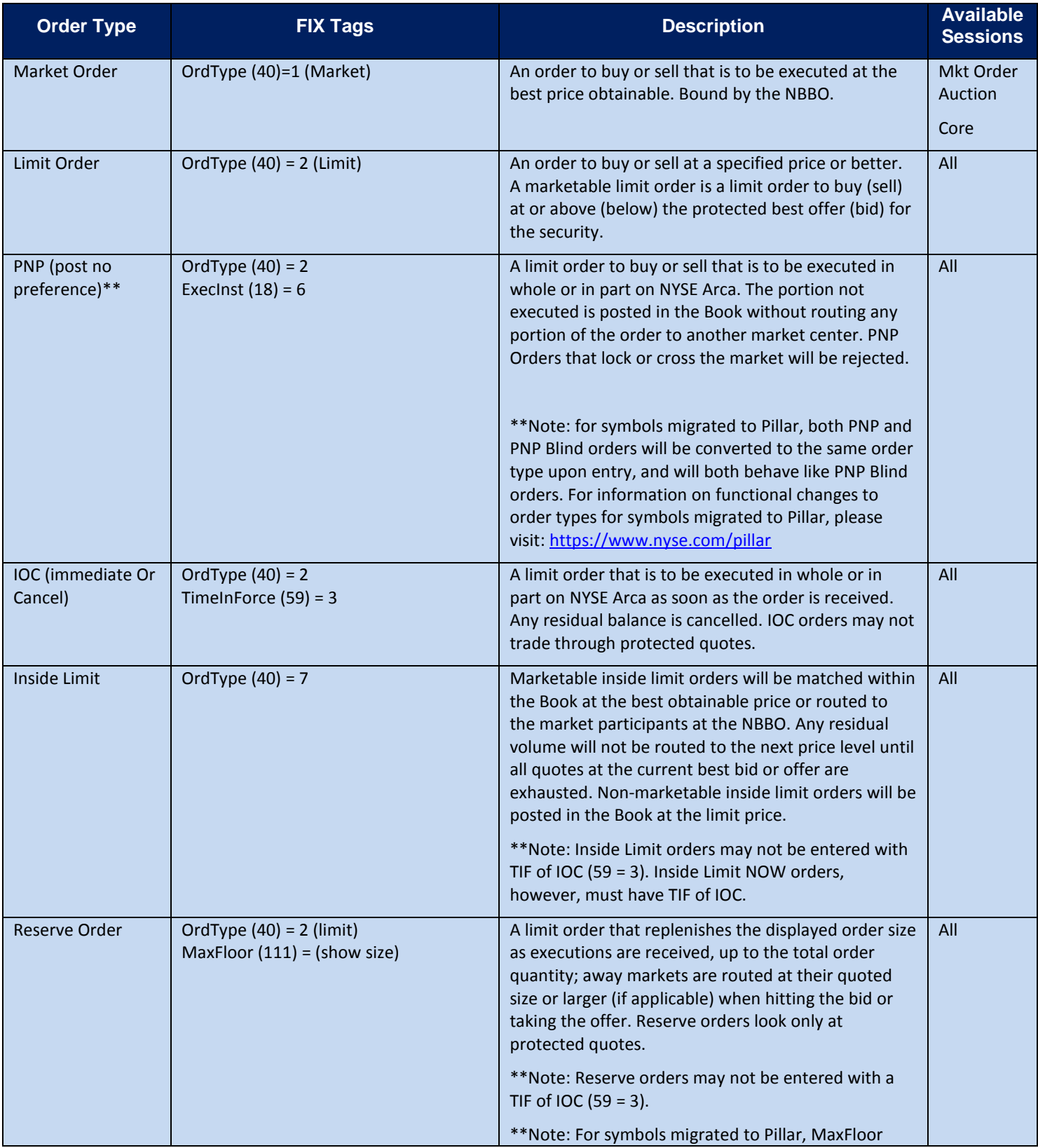

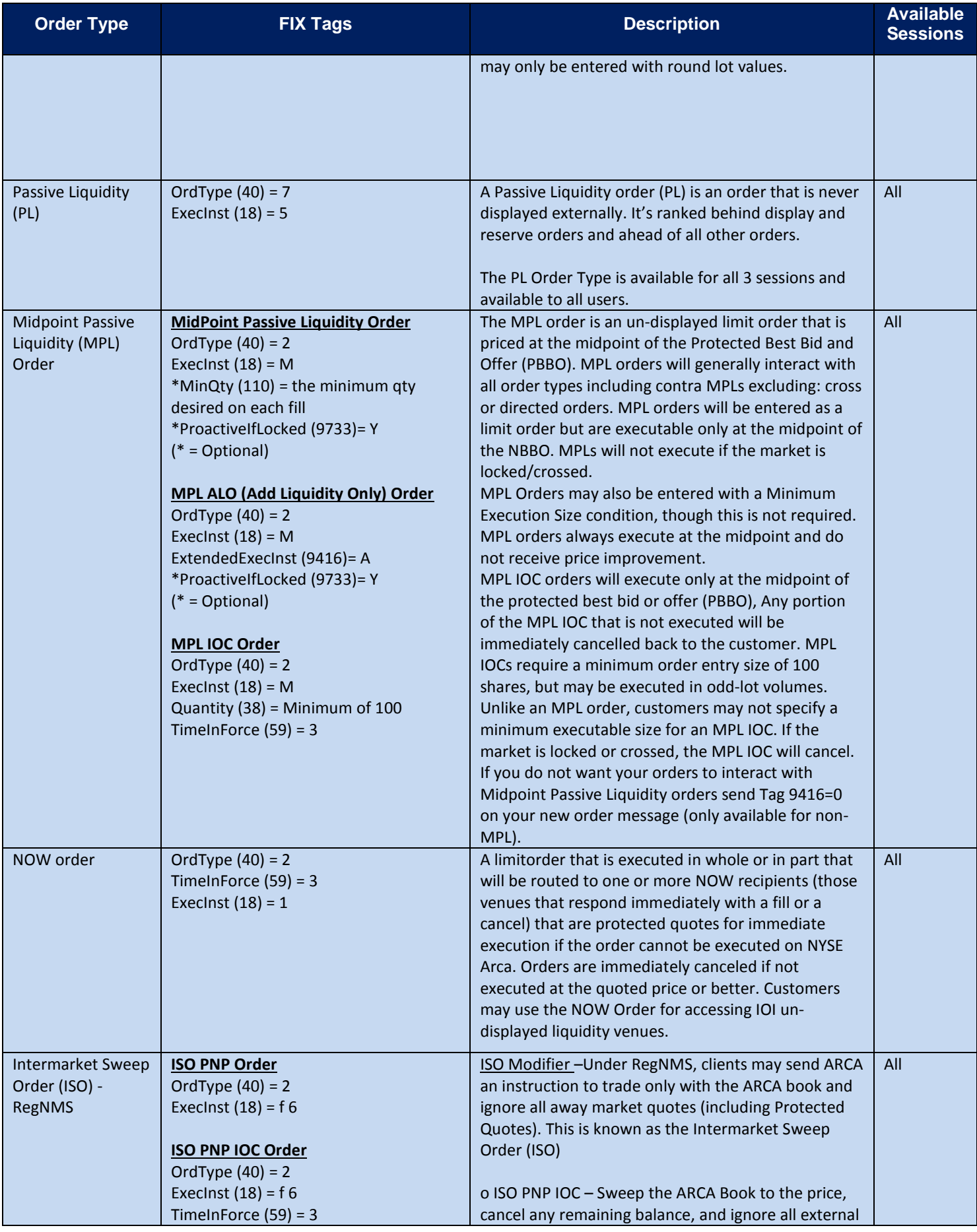

Copyright 2016 NYSE Group, Inc. All Rights Reserved. **43**

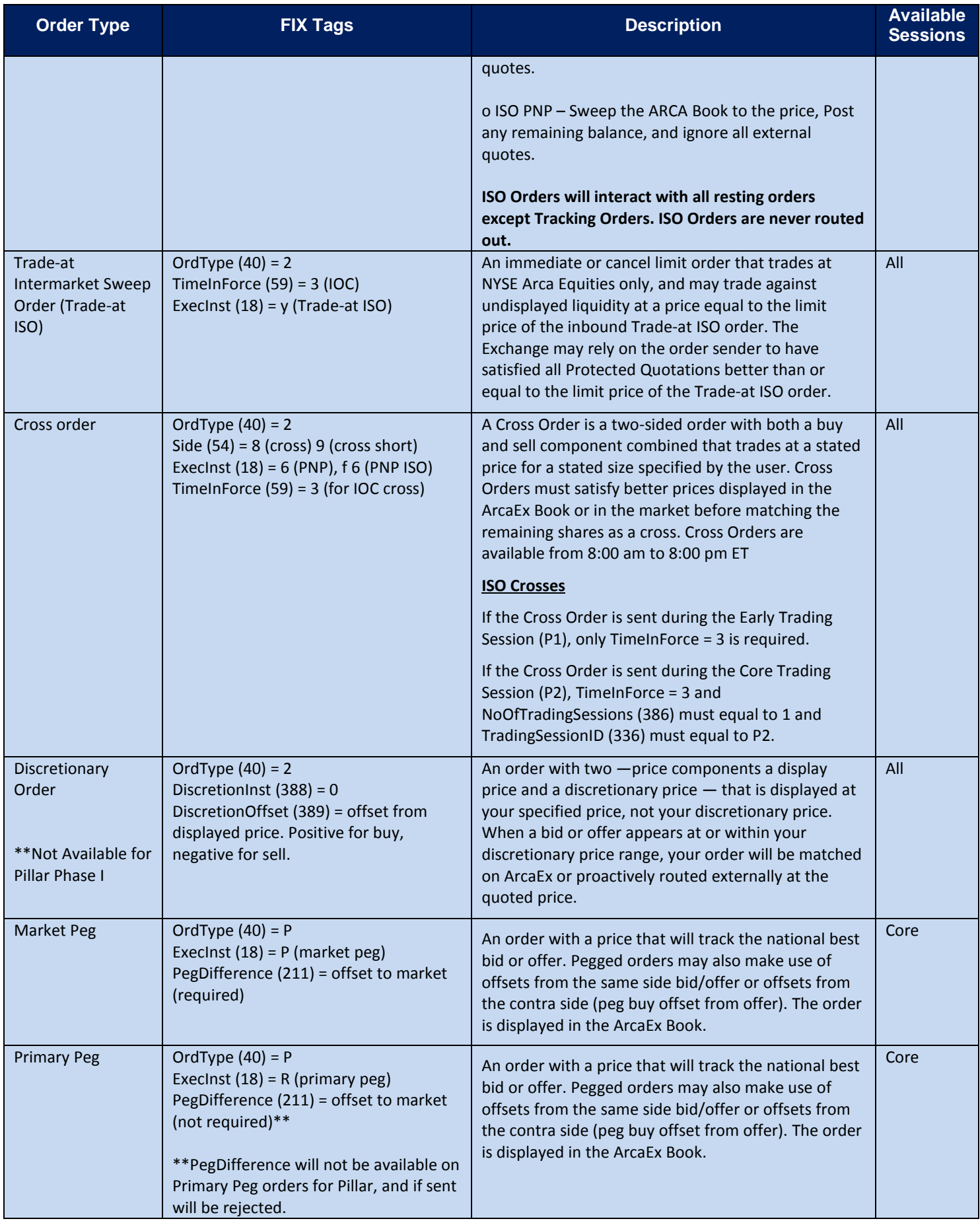

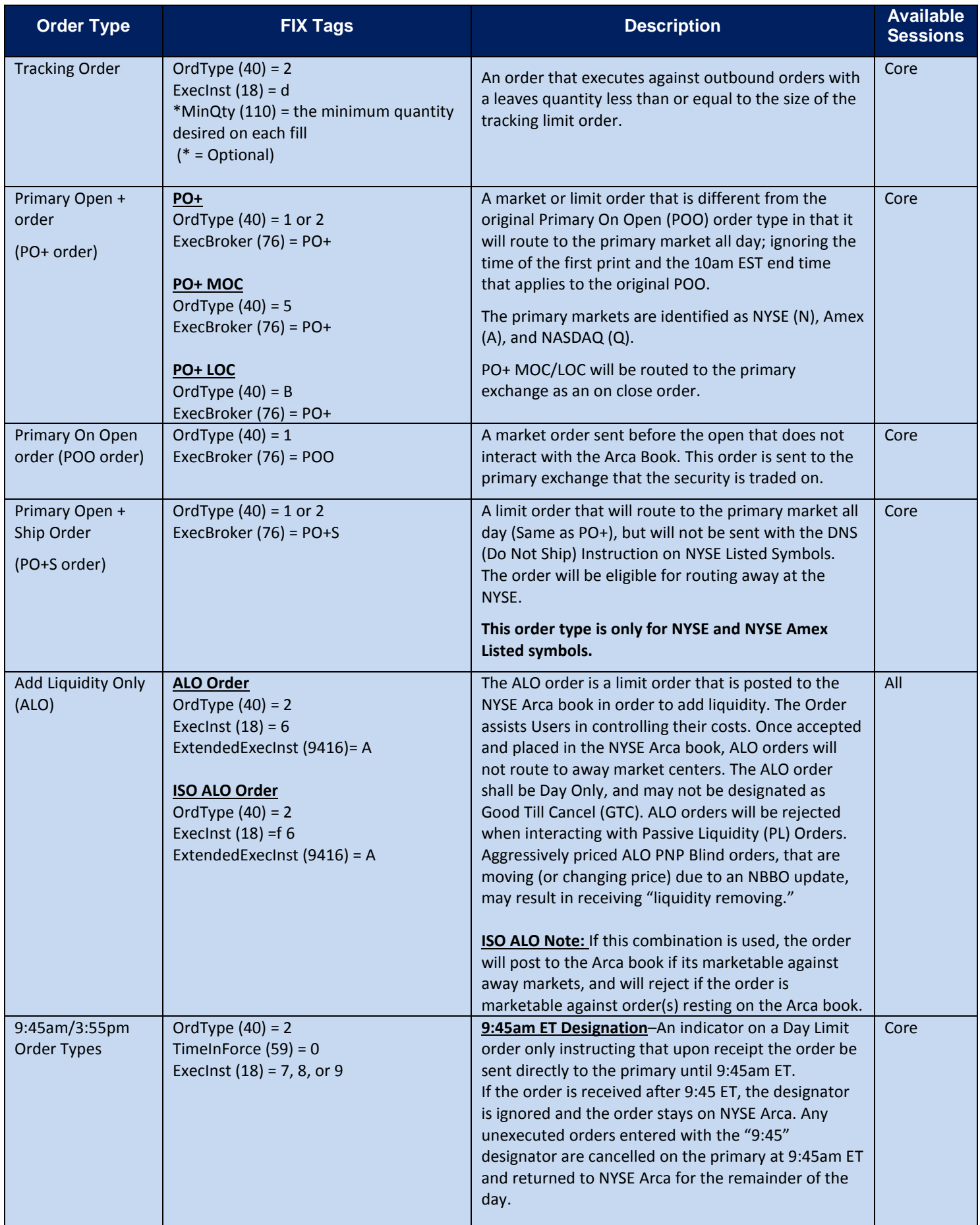

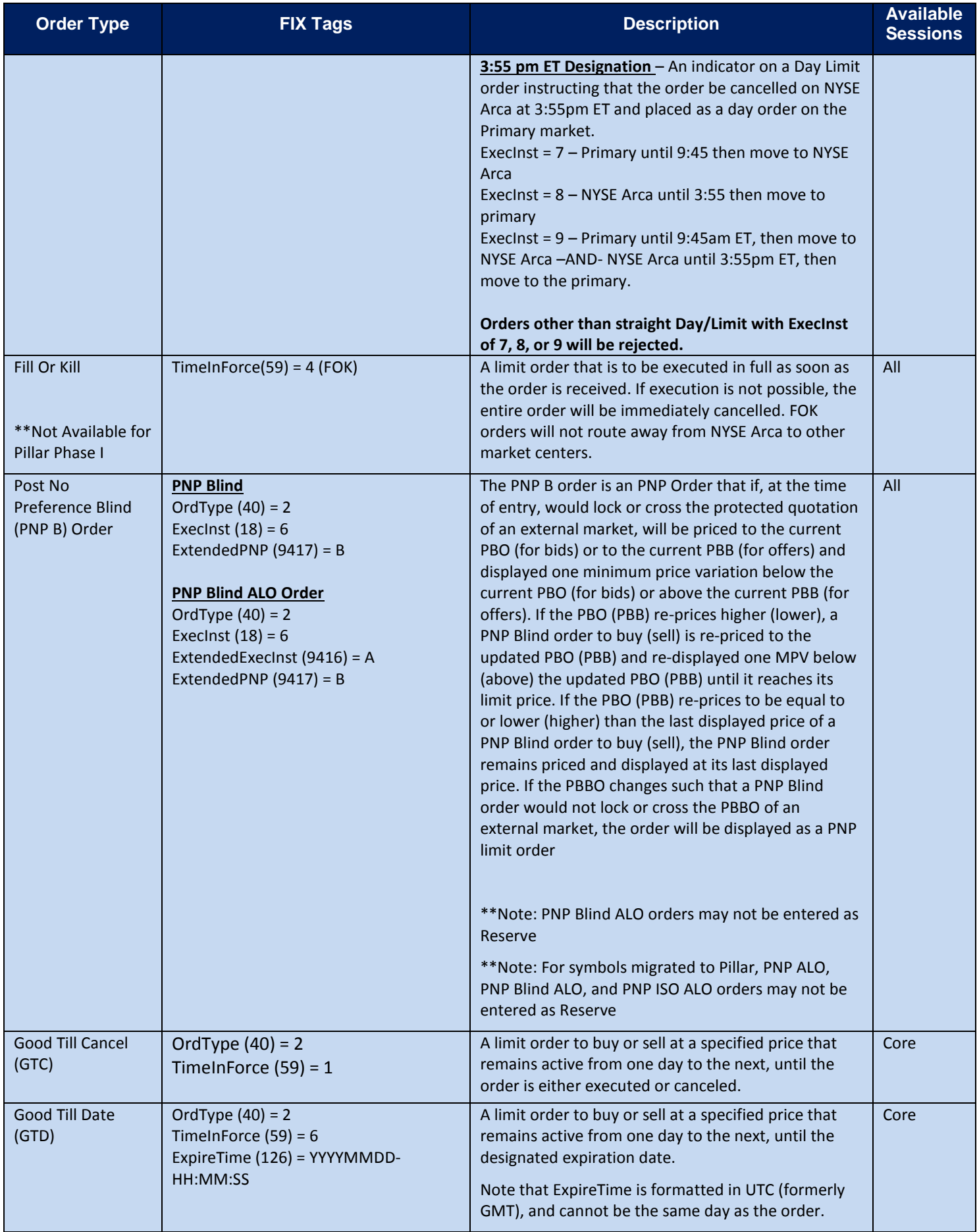

### **NYSE Arca Equities Auction Order Types**

**The below order types are for NYSE Arca Primary Listed Symbols and all Non**‐**Primary ETF Symbols only.**

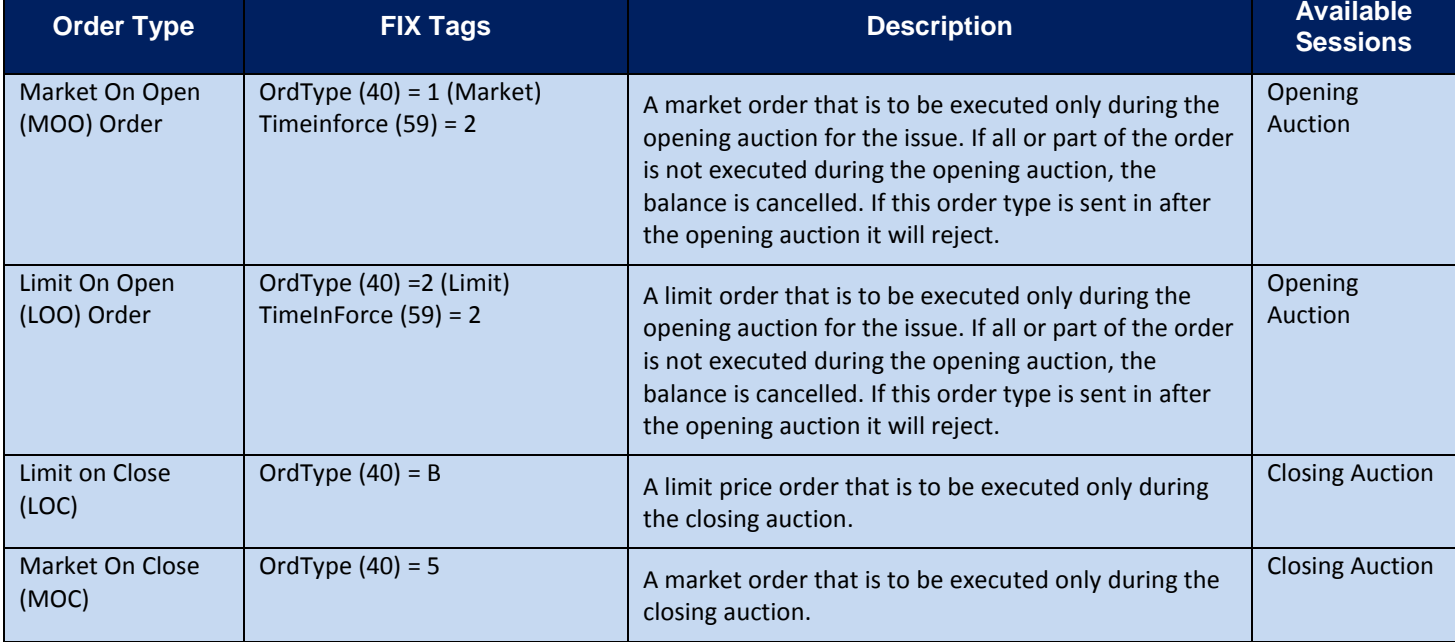

### **NYSE Arca Equities Market Maker Order Types**

**The below order types are only for registered Market makers or firms that have agreements with market makers. If the below order types are entered by non**‐**market makers or firms that don't have an agreement with a market maker they will be rejected.** 

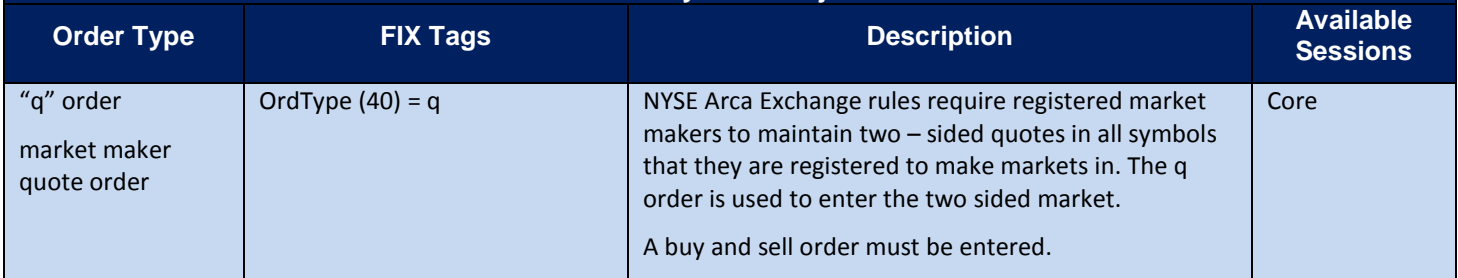

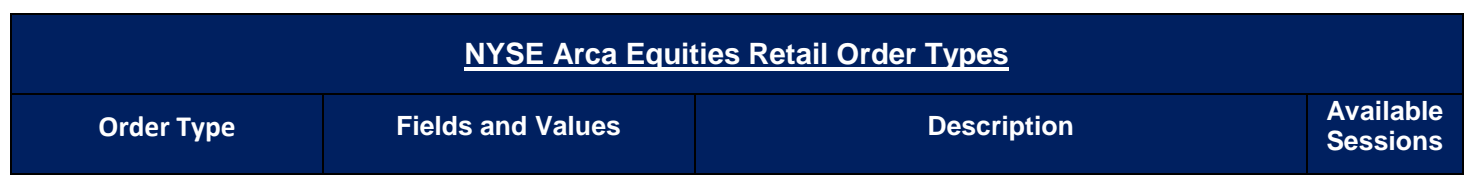

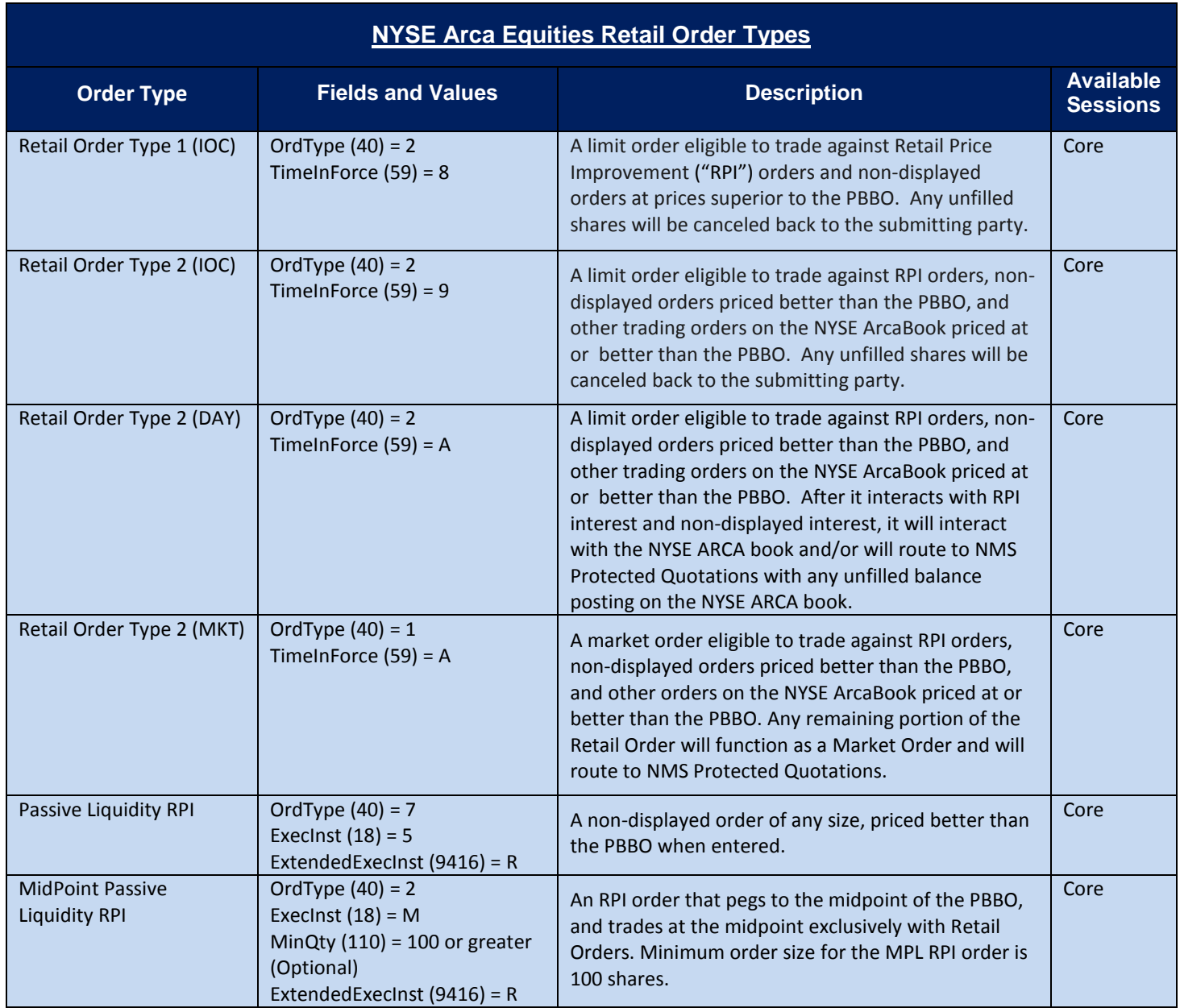

# <span id="page-48-0"></span>**10 Appendix A: Liquidity Indicator/LastMkt Values (Tag 9730/Tag 30)**

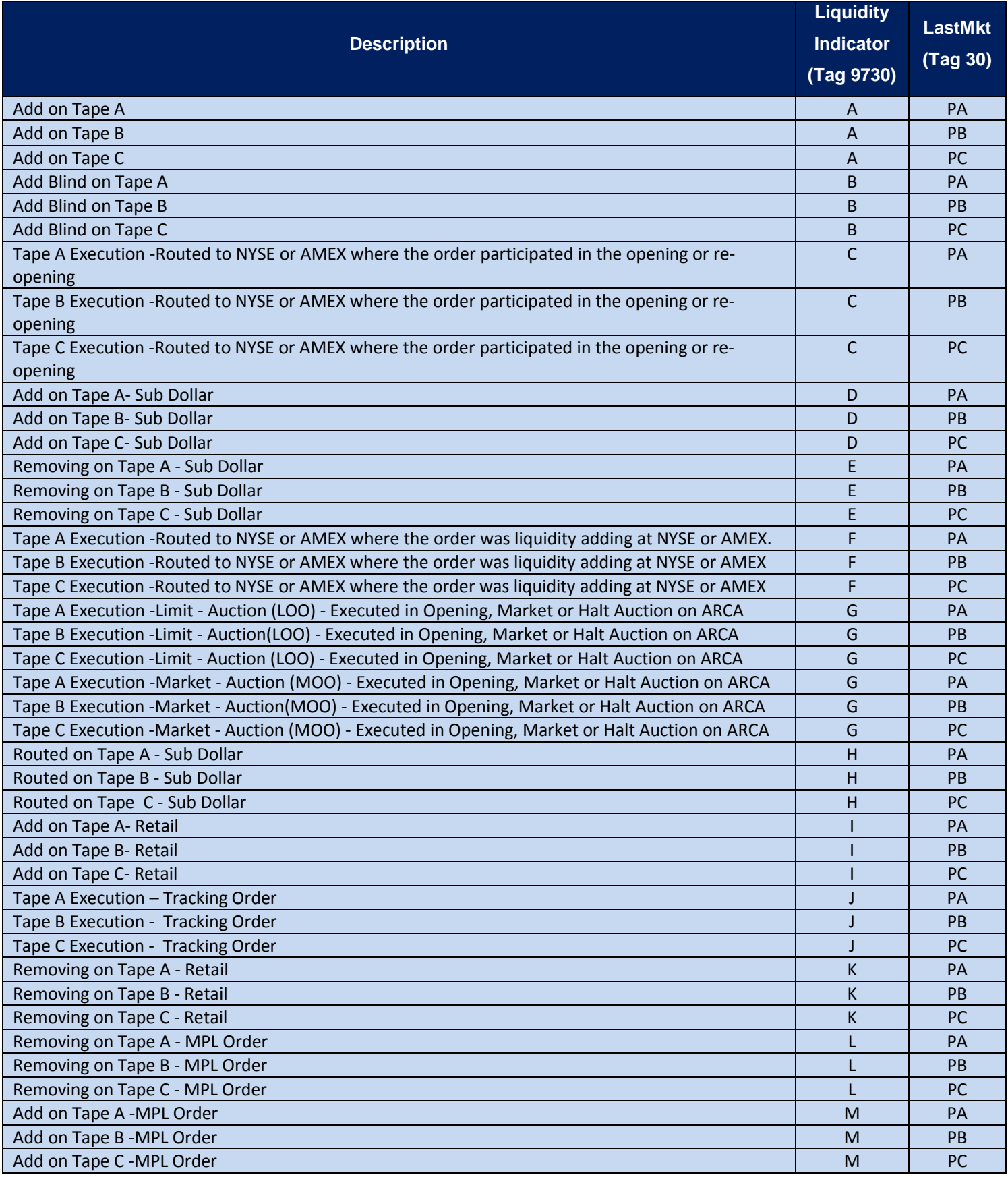

Copyright 2016 NYSE Group, Inc. All Rights Reserved. **49**

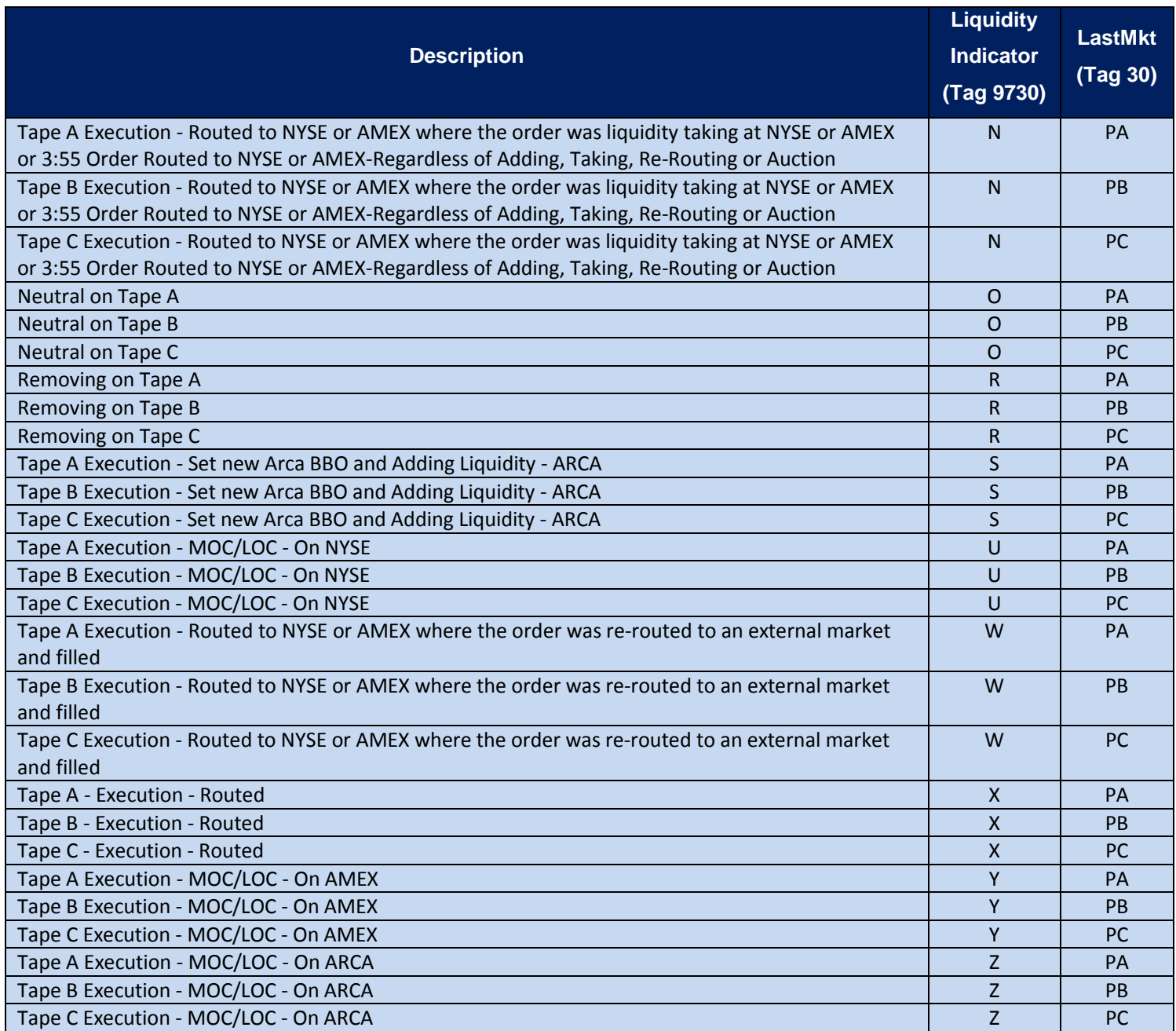

\*Utilized when orders are routed as day orders instead of Immediate or Cancel (IOC). The PO+ Order is an example of an order that may be routed as a Day Order.

# <span id="page-50-0"></span>**11 Appendix B: OrderCapacity Values**

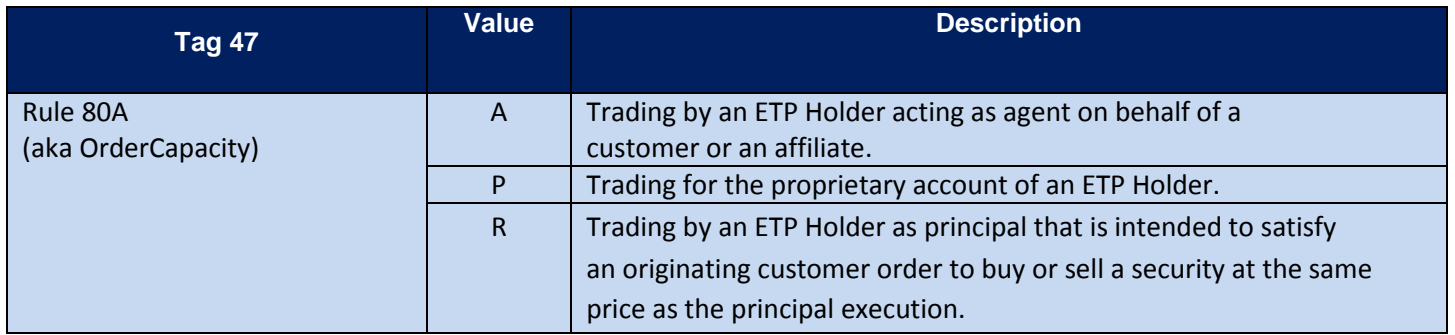

## <span id="page-51-0"></span>**12 Appendix C: Pillar Reason Codes**

#### **New Reason Codes Returned as Text on Outgoing Messages**

Pillar will return a new set of event reason codes and descriptions as text (Tag 58) on Execution Reports and Cancel Reject messages. These codes are provided by the matching engine and qualify the event that produced the message.

Format: Text (Tag 58) = '*Rxxx: Description'*

| <b>Reason Code</b> | <b>Description</b>            | <b>Reason Code</b> | <b>Description</b>               |
|--------------------|-------------------------------|--------------------|----------------------------------|
| R000               | OK                            | R022               | <b>Invalid TimeInForce</b>       |
| R001               | Invalid SenderCompID          | R023               | Invalid Settlement Type          |
| R002               | <b>Invalid SenderSubID</b>    | R024               | Invalid FutSettDate              |
| R003               | Invalid SendingTime           | R025               | Invalid SymbolSfx                |
| R004               | Invalid TargetCompID          | R026               | Invalid Open/Close               |
| R005               | Invalid TargetSubId           | R027               | Invalid StopPx                   |
| R006               | Invalid OnBehalfOfCompID      | R028               | Invalid Client ID                |
| R007               | Invalid OnBehalfOfSubID       | R029               | Invalid MinQty                   |
| <b>R008</b>        | Invalid DeliverToCompID       | R030               | <b>Invalid MaxFloor</b>          |
| R009               | Invalid DeliverToSubID        | R031               | Invalid LocateReqd               |
| R010               | <b>Invalid Account</b>        | R032               | <b>Invalid ExpireTime</b>        |
| R011               | Invalid ClOrdID               | R033               | Invalid SecurityType             |
| R012               | <b>Invalid ExecInst</b>       | R034               | Invalid MaturityMonthYear        |
| R013               | <b>Invalid IDSource</b>       | R035               | <b>Invalid PutOrCall</b>         |
| R014               | Invalid OrderQty              | R036               | <b>Invalid StrikePrice</b>       |
| R015               | Invalid OrdType               | R037               | Invalid Covered/Uncovered        |
| R016               | <b>Invalid Price</b>          | R038               | Invalid Customer/Firm/Broker/MM  |
| R017               | <b>Invalid Order Capacity</b> | R039               | Invalid MaturityDay              |
| R018               | <b>Invalid Security ID</b>    | R040               | Invalid PegDifference            |
| R019               | <b>Invalid Side</b>           | R041               | <b>Invalid SellersDays</b>       |
| R020               | Invalid Symbol                | R042               | <b>Invalid TradingSessionID</b>  |
| R021               | <b>Invalid Text</b>           | R043               | <b>Invalid NoTradingSessions</b> |

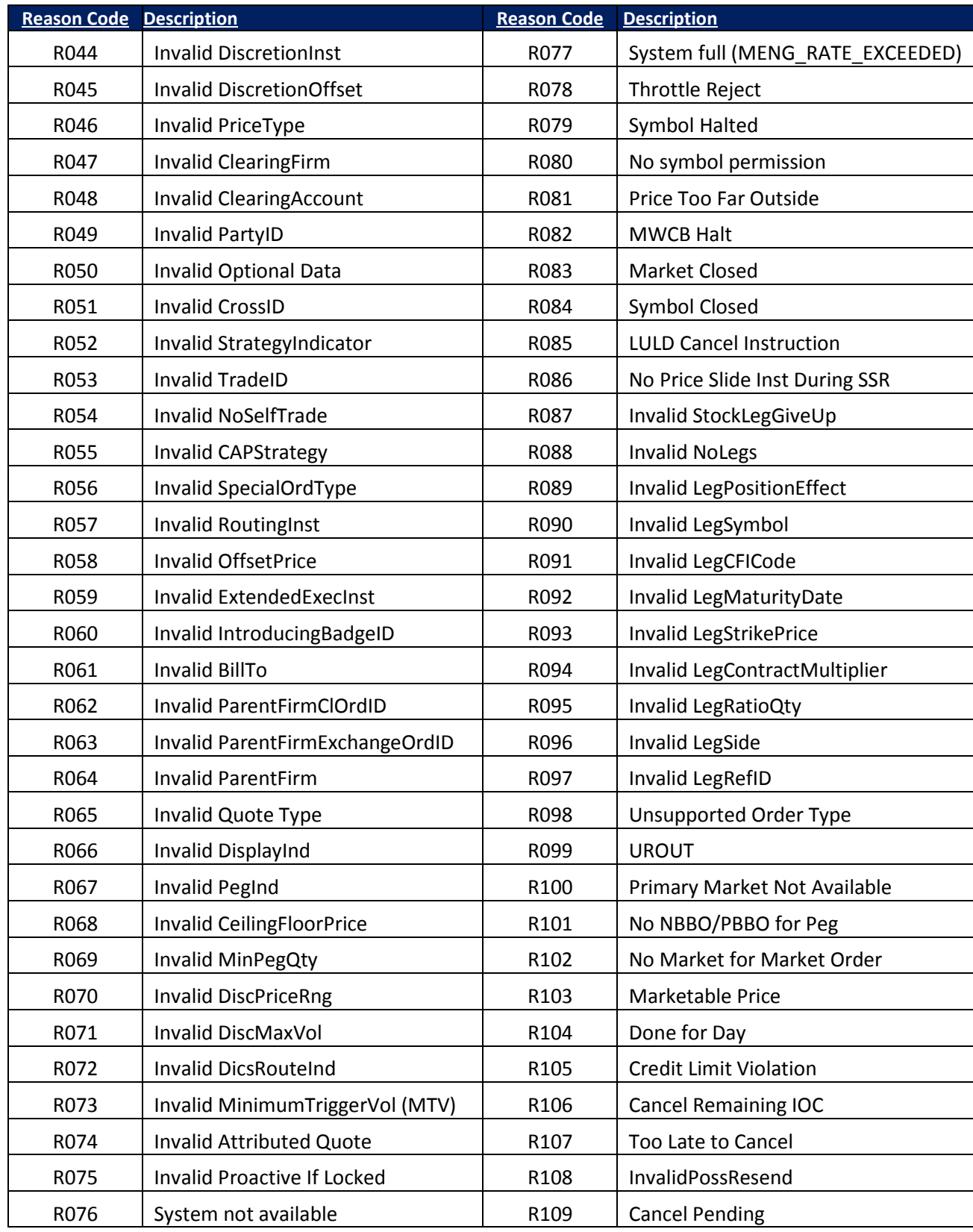

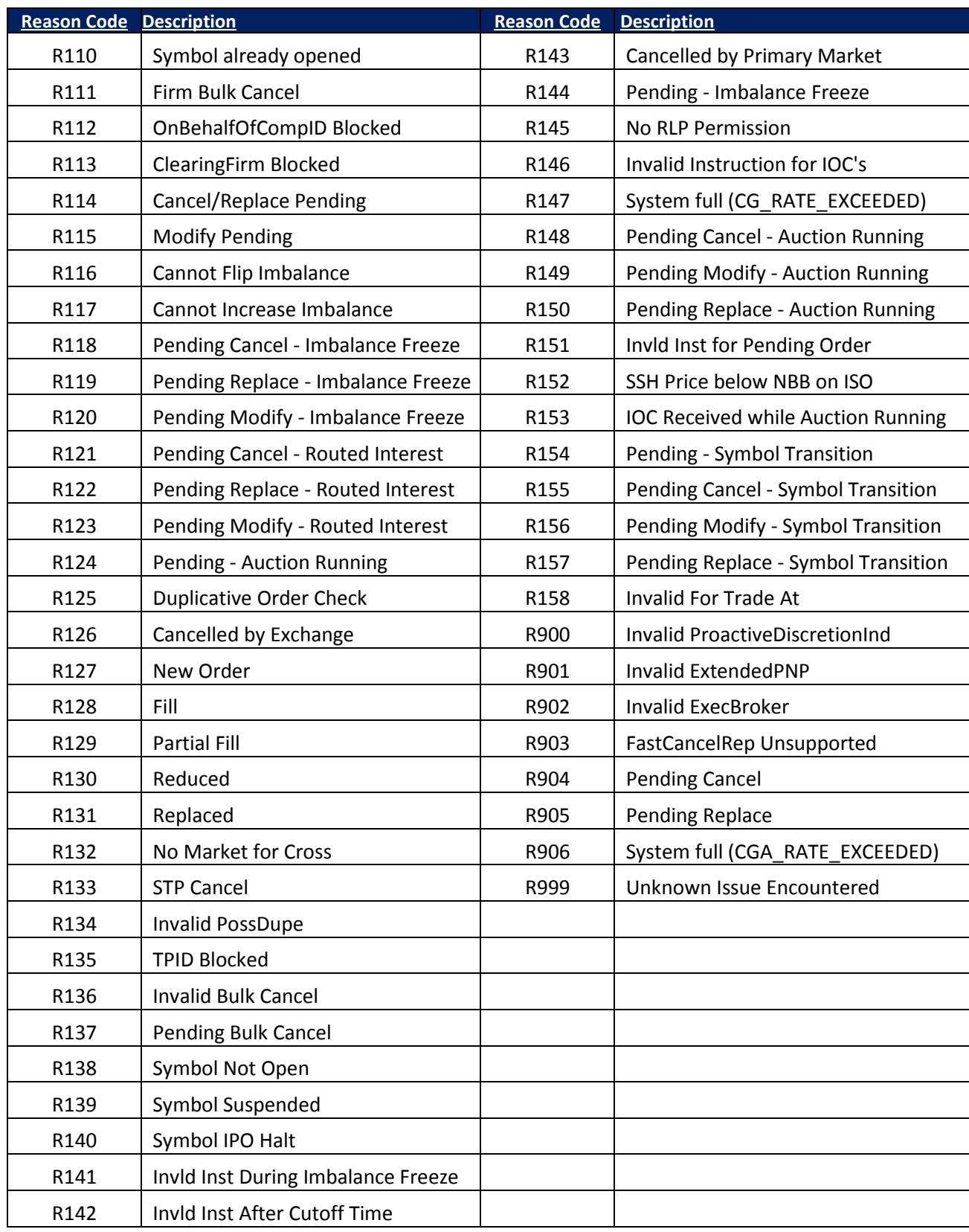